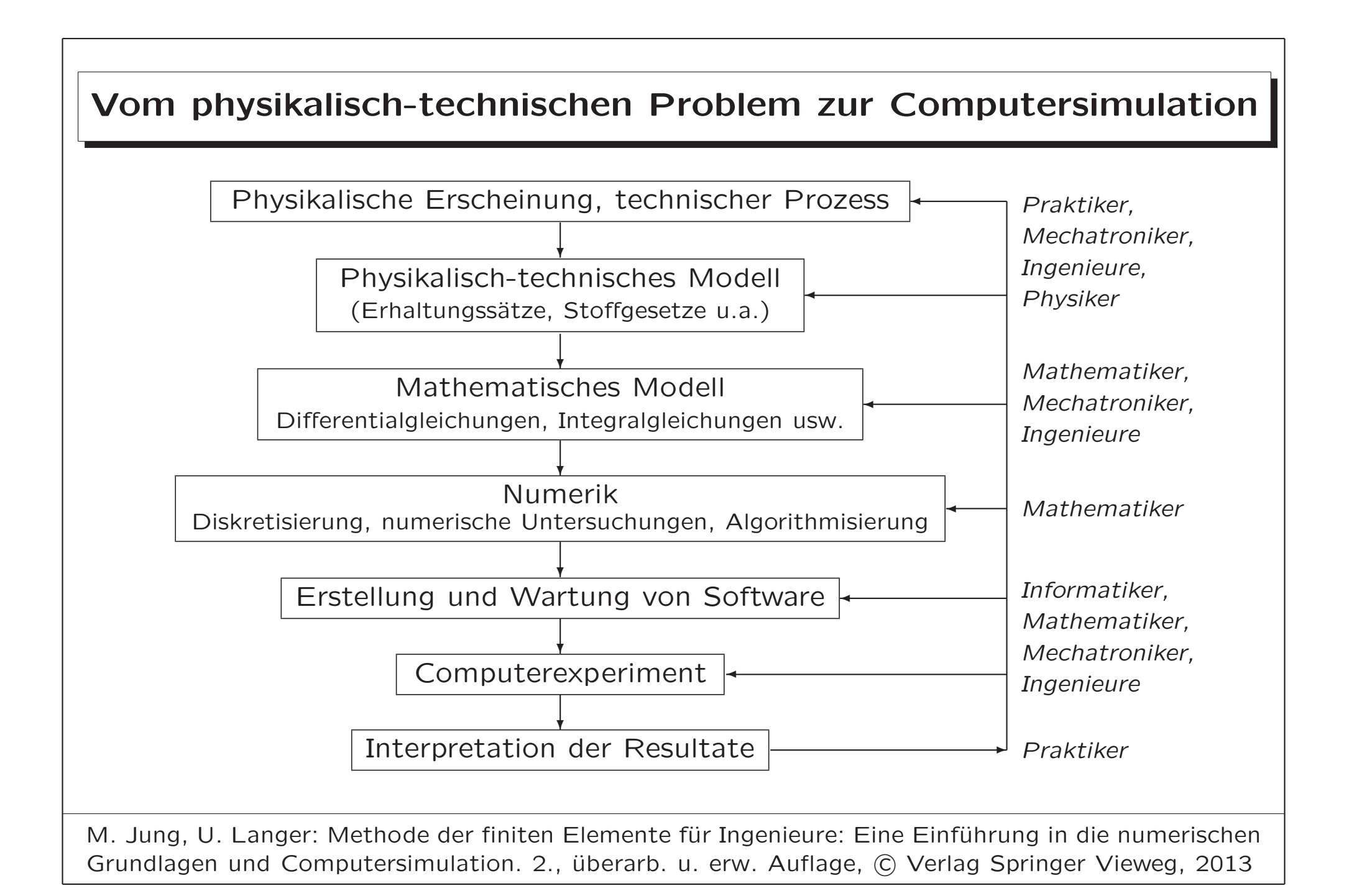

# Modellierung eines stationären 1D-Wärmeleitproblems

## • Physikalisches Problem

Gesucht ist das Temperaturfeld  $u(x)$  in einem hinreichend dünnen Stab der Länge  $\ell = b - a$  mit konstantem Querschnitt Q, wobei  $\ell$  viel größer ist als der Durchmesser des Querschnitts.

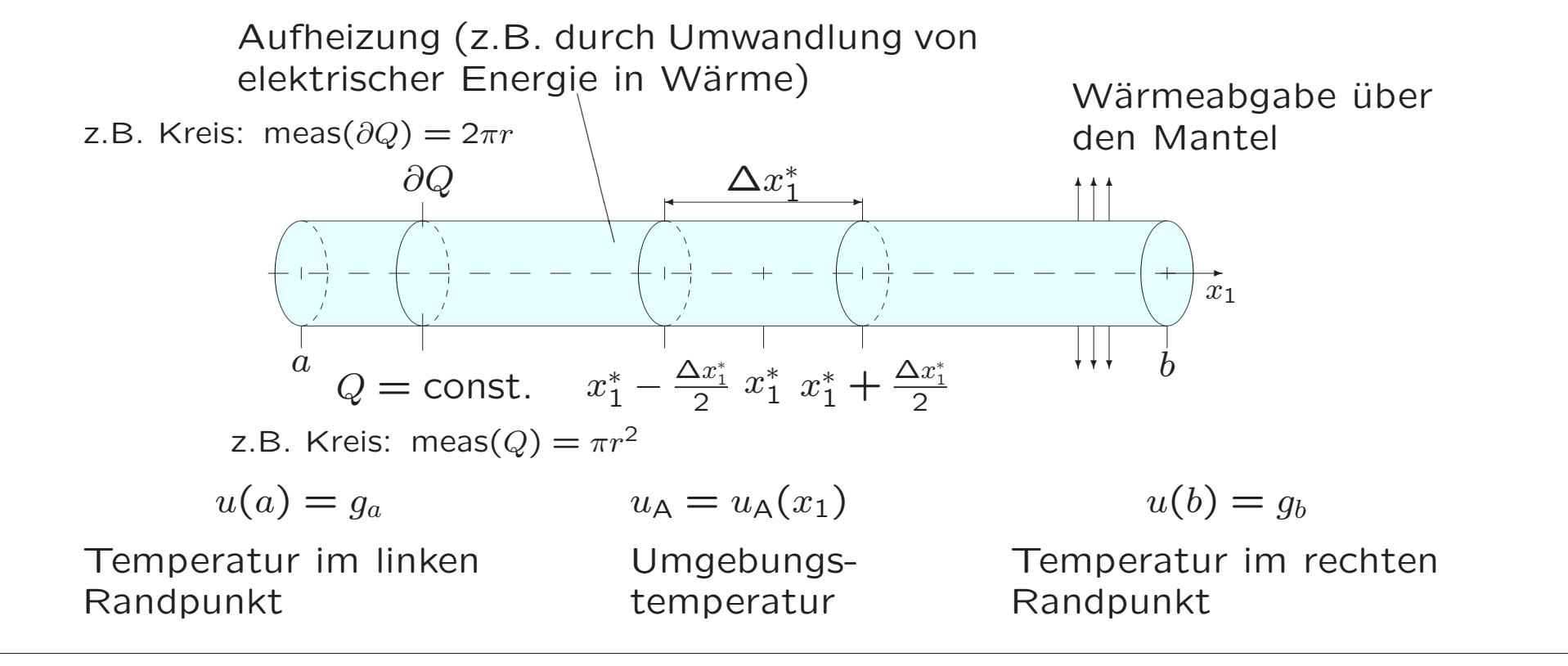

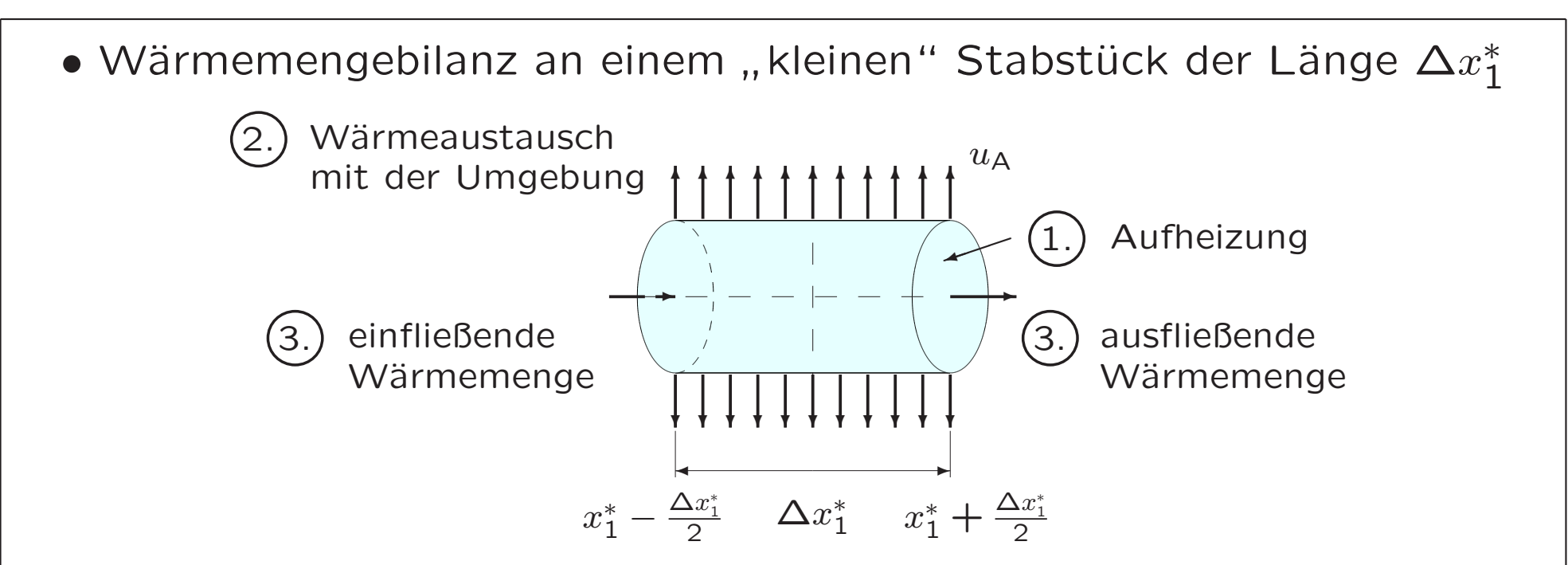

1. Wärmemenge, die durch Aufheizung entsteht:

$$
W_{\mathsf{H}} = \int\limits_{S} f(x_1) \, dx_1 dx_2 dx_3 = \text{meas}(Q) \int\limits_{x_1^* - \frac{\Delta x_1^*}{2}}^{x_1^* + \frac{\Delta x_1^*}{2}} f(x_1) \, dx_1
$$

Die Funktion  $f$  charakterisiert die Intensität der Wärmequelle. Der Flächeninhalt von  $Q$  ist mit meas $\left(Q\right)$  bezeichnet.

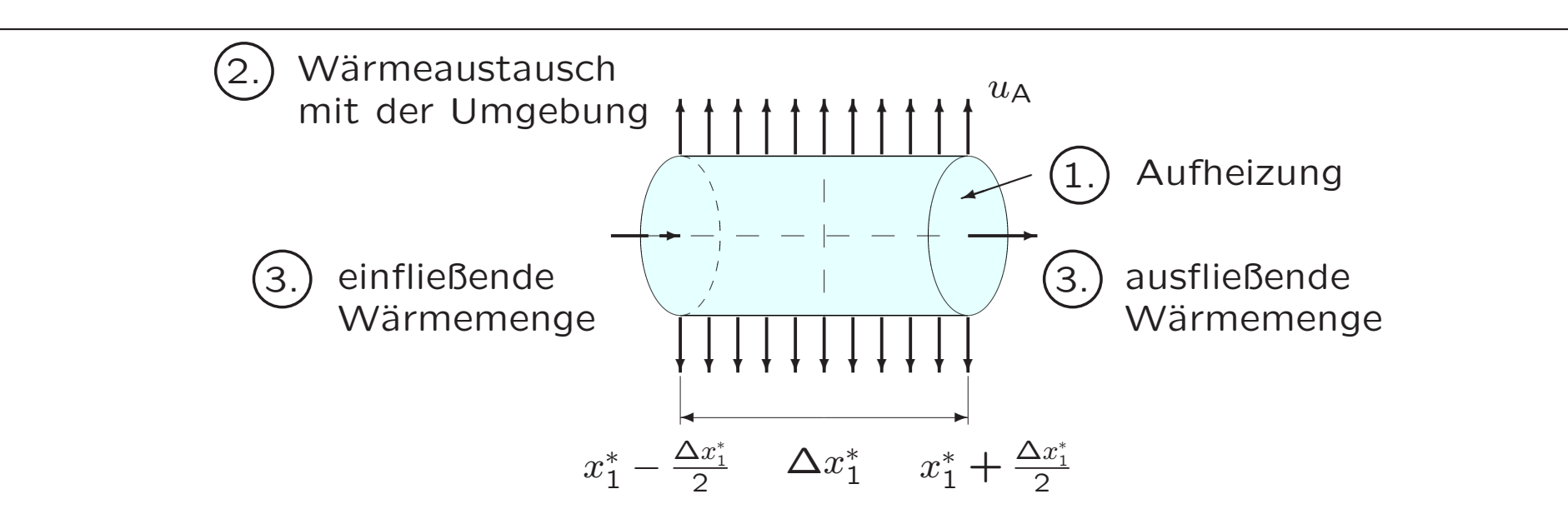

2. Transportierte Wärmemenge beim Wärmeaustausch mit der Umgebung über den Mantel:

$$
W_{A} = \int_{\partial Q \times [x_{1}^{*} - \frac{\Delta x_{1}^{*}}{2}, x_{1}^{*} + \frac{\Delta x_{1}^{*}}{2}]} \frac{q(x_{1}) (u(x_{1}) - u_{A}(x_{1})) dO}{x_{1}^{*} + \frac{\Delta x_{1}^{*}}{2}}
$$
\n
$$
= \text{meas}(Q) \int_{x_{1}^{*} - \frac{\Delta x_{1}^{*}}{2}}^{\overline{q}(x_{1})} \overline{q}(x_{1}) (u(x_{1}) - u_{A}(x_{1})) dx_{1}, \ \overline{q}(x_{1}) = \frac{\text{meas}(\partial Q)}{\text{meas}(Q)} q(x_{1})
$$

Die Funktion  $q$  wird als Wärmeaustauschkoeffizient bezeichnet und ist eine materialabhängige Größe.

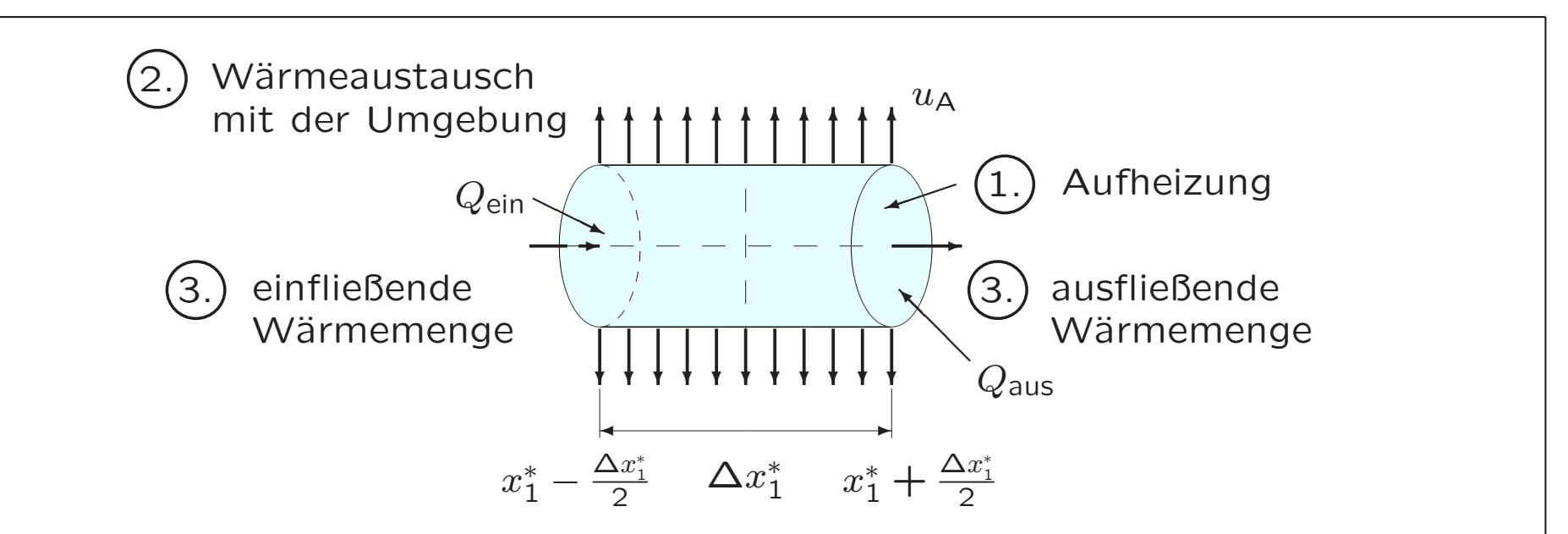

3. Wärmemenge, die am linken Rand einfließt bzw. am rechten Rand ausfließt:

Fouriersches Erfahrungsgesetz der Wärmeleitung: Wärmefluss  $\sigma(x_1)$  ist proportional zu  $-u^\prime(x_1).$  Mit der Wärmeleitzahl  $\lambda(x_1)$  als Proportionalitätsfaktor gilt  $\sigma(x_1) = -\lambda(x_1) u'(x_1)$  .

→ einfließende (ausfließende) Wärmemenge

$$
W(x_1^* \pm \frac{\Delta x_1^*}{2}) = \int_{Q_{\text{ein}}(Q_{\text{aus}})} -\lambda (x_1^* \pm \frac{\Delta x_1^*}{2}) u'(x_1^* \pm \frac{\Delta x_1^*}{2}) dx_2 dx_3
$$
  
=  $-\lambda (x_1^* \pm \frac{\Delta x_1^*}{2}) u'(x_1^* \pm \frac{\Delta x_1^*}{2}) \text{ meas}(Q)$ 

## Wärmemengebilanz: Wärmemenge. die am linken Rand in " $\Delta x_{1}^{\ast}$ 1 . . hineinfließt − W¨armemenge, die am rechten Rand aus " $\Delta x_{1}^{\ast}$ 1 . . herausfließt − Wärmemenge,<br>- die über den Mantel abgegeben wird  $+$ Wärmemenge, die durch Aufheizung entsteht  $=0$ W  $\left(\right)$  $x^*$ 1  $-\frac{\Delta x_1^*}{2}$ 1 2  $\left.\rule{0pt}{12pt}\right)$ − W  $\left(\right)$  $x^*$  $_{1}^{*}+$  $\Delta x^*$ 1 2  $\left.\rule{0pt}{12pt}\right)$ −  $W_{\mathsf{A}}$  $+$  $W_{\rm H}$  = 0

Mit  $\Delta x_{1}^{*}$  $j_1^* \rightarrow 0$  erhalten wir die Randwertaufgabe:

Gesucht ist die Funktion  $u$ , für die

$$
-(\lambda(x_1)u'(x_1))' + \bar{q}(x_1)u(x_1) = f(x_1) + \bar{q}(x_1)u_{\mathsf{A}}(x_1)
$$

für alle  $x_{1} \in (a,b)$  gilt. Zusätzlich sind die Randbedingungen  $u(a)=g_a$  und  $u(b)=g_b$ vorgegeben.

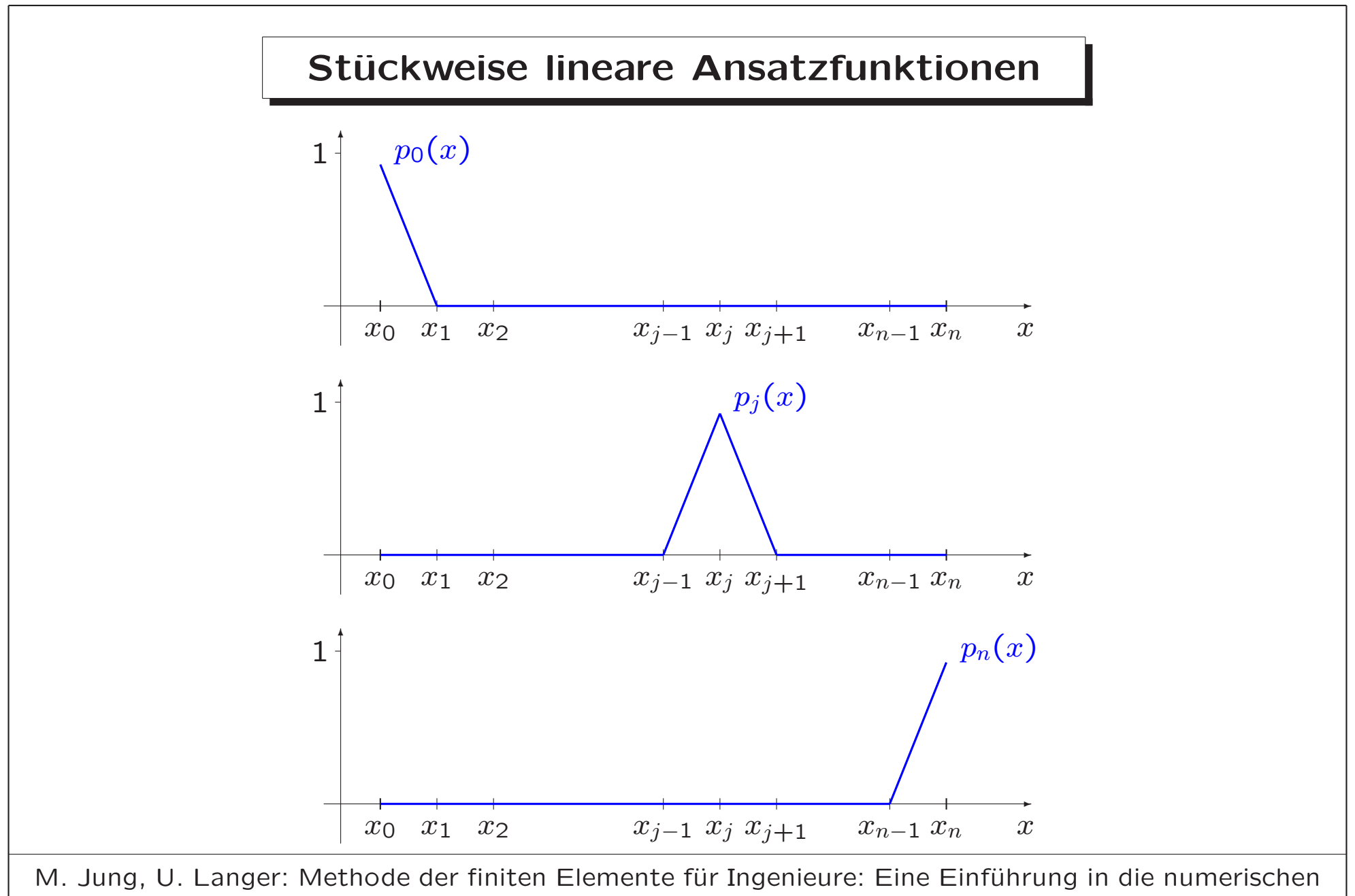

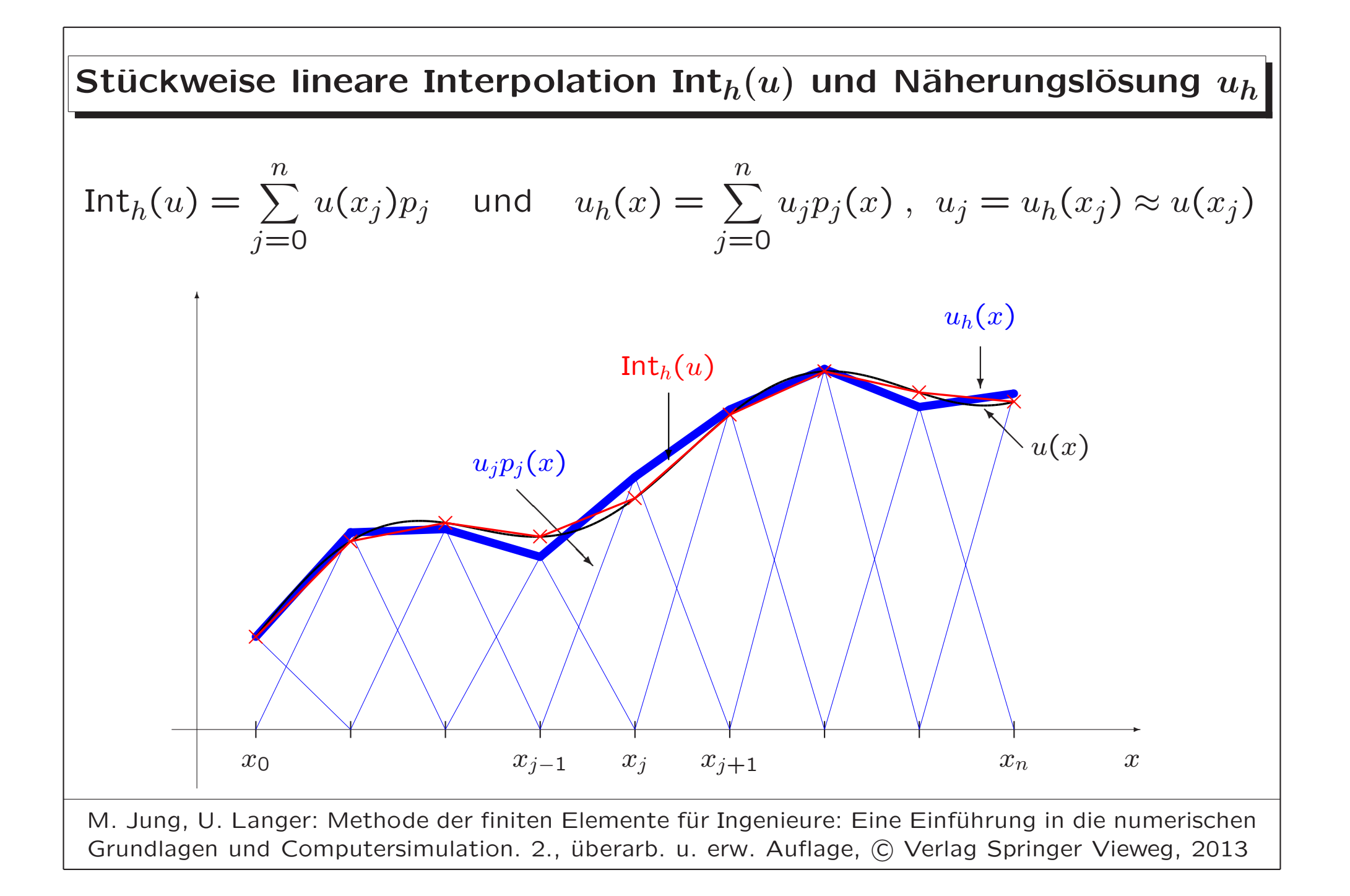

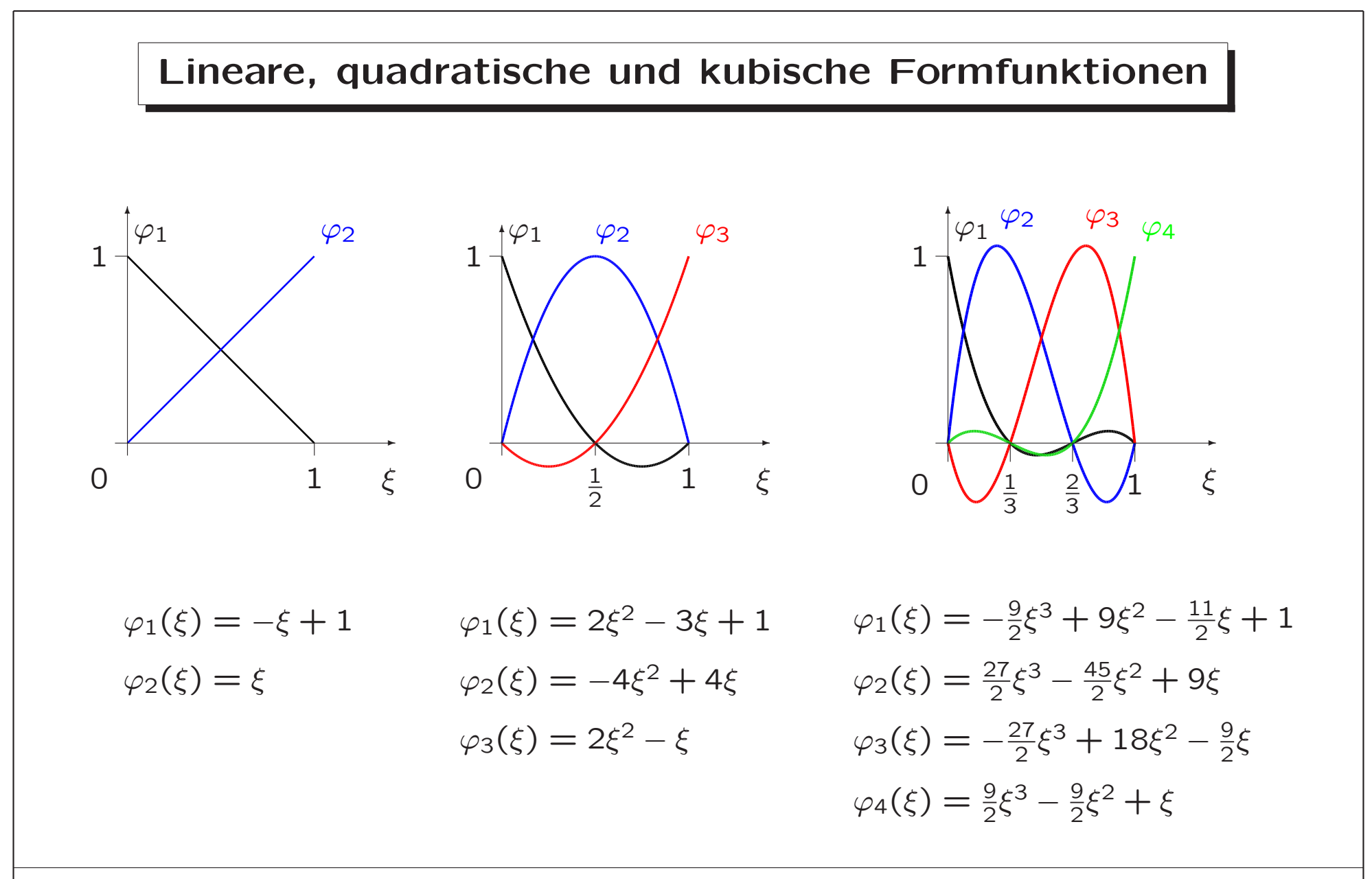

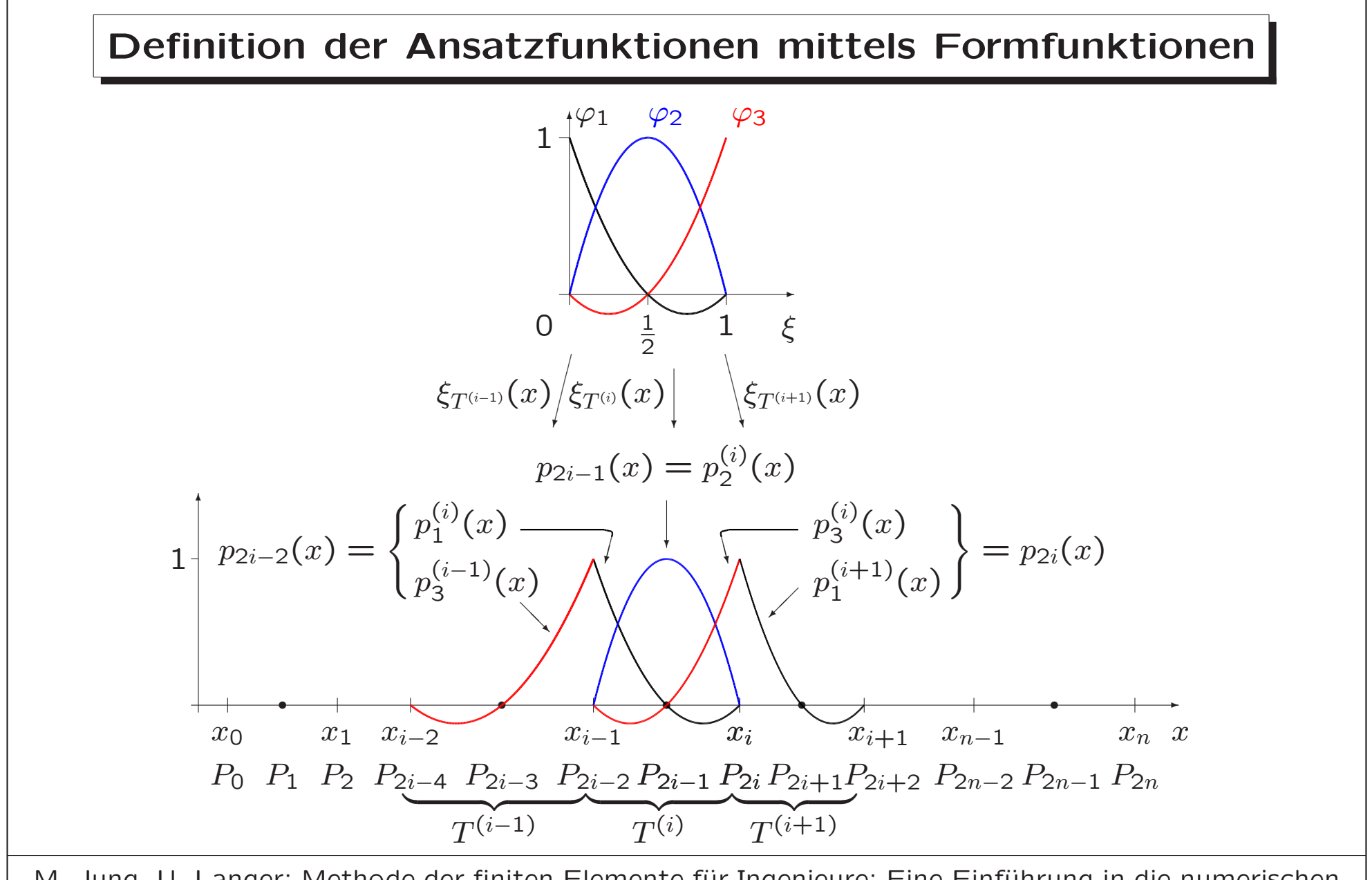

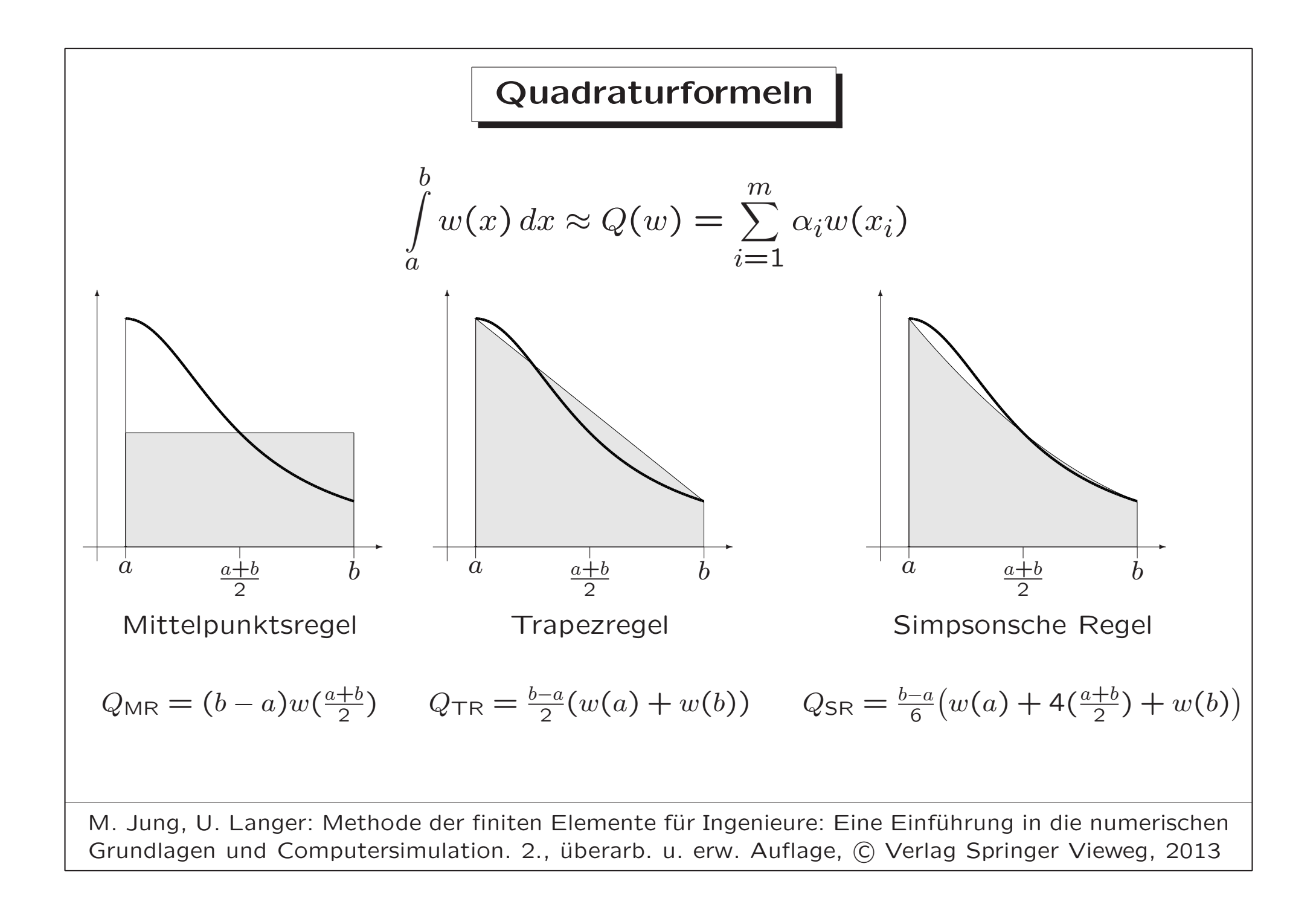

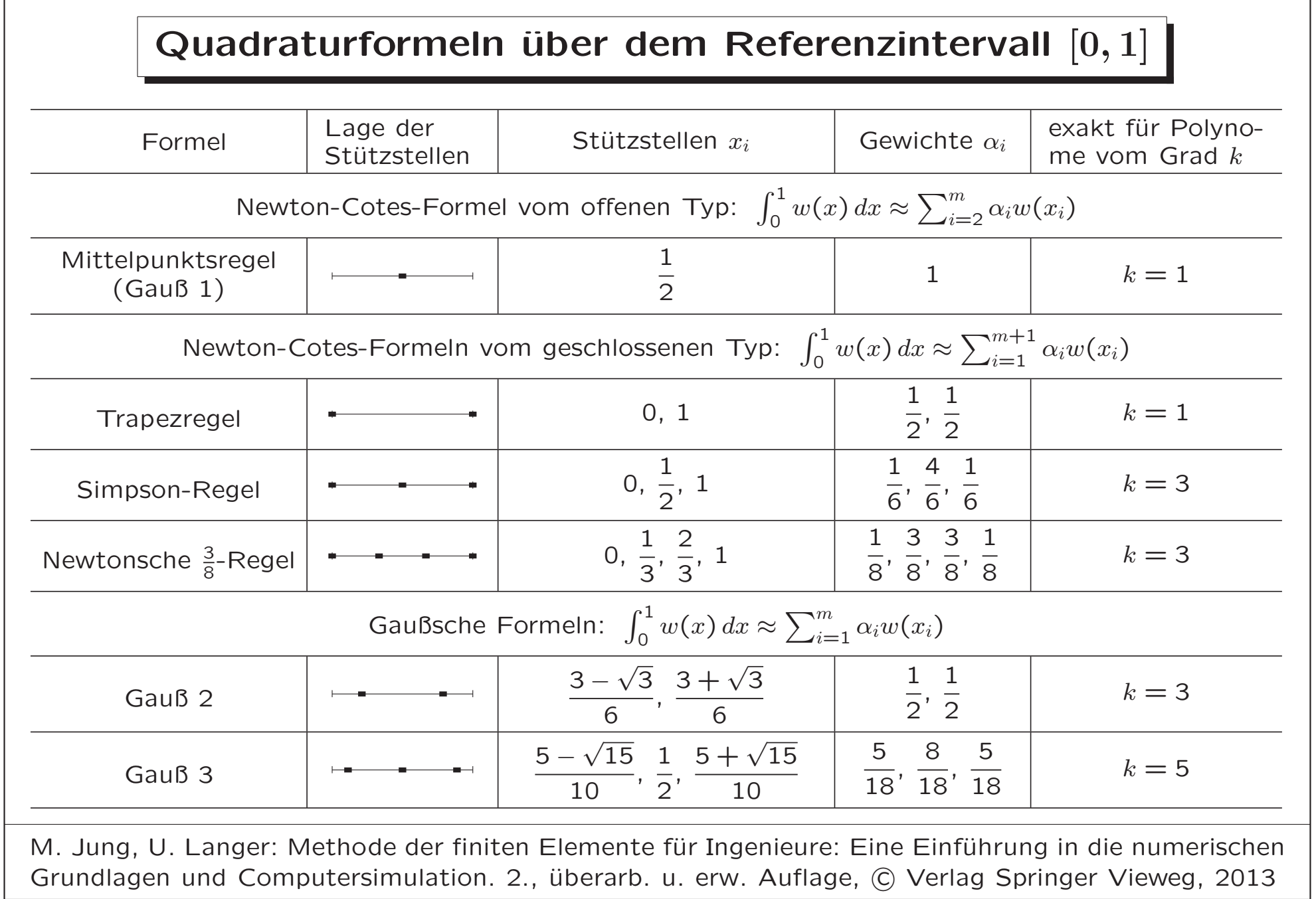

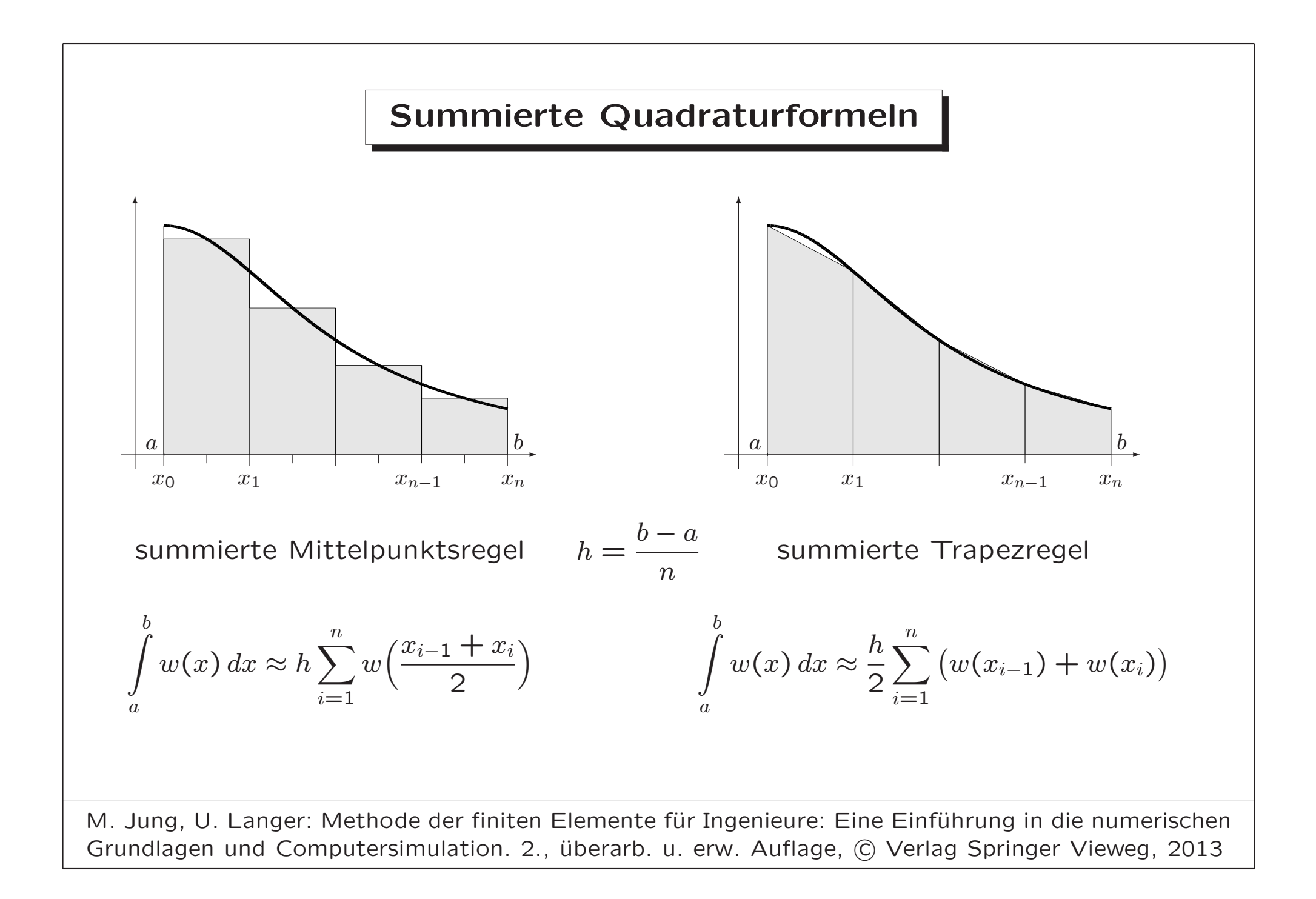

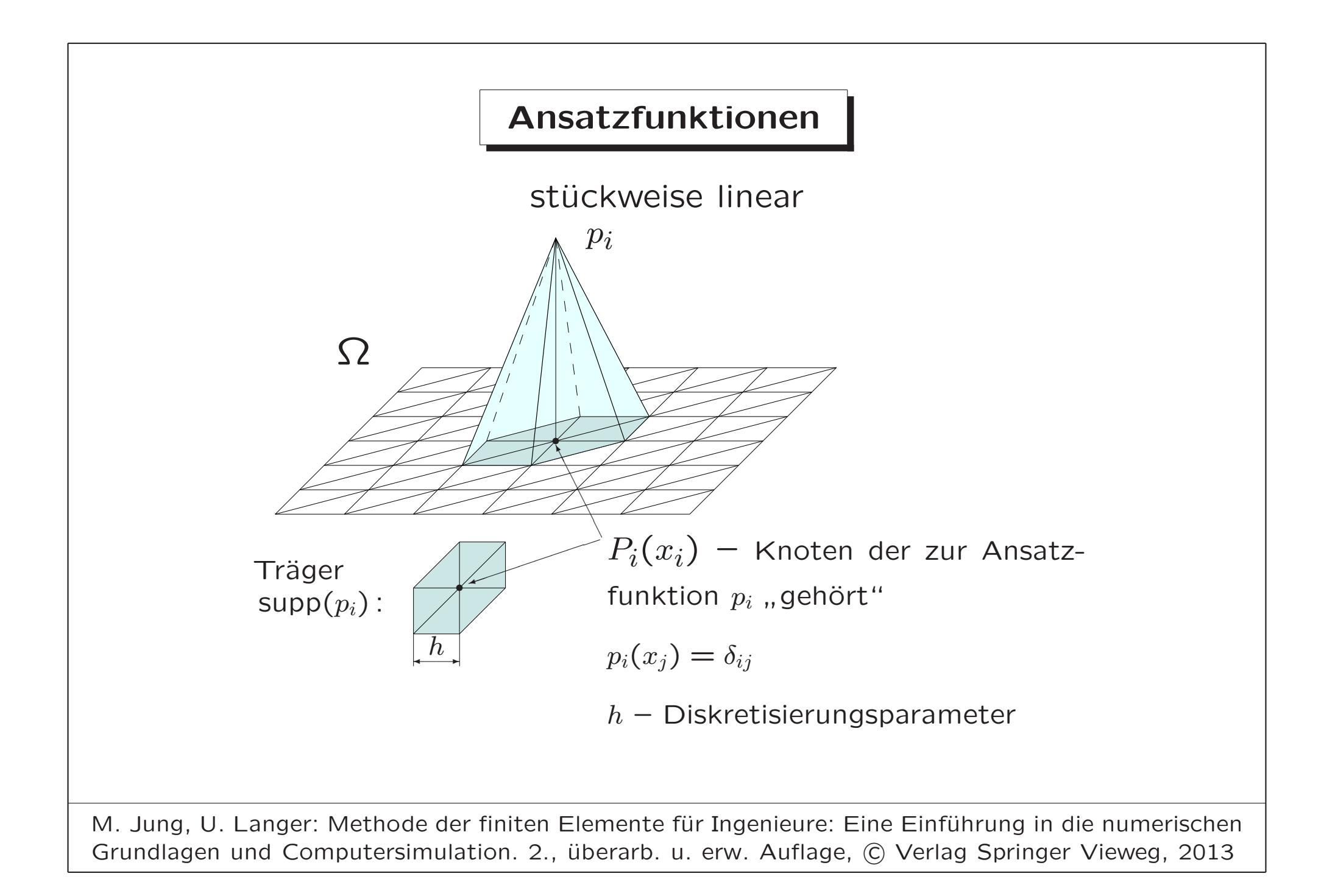

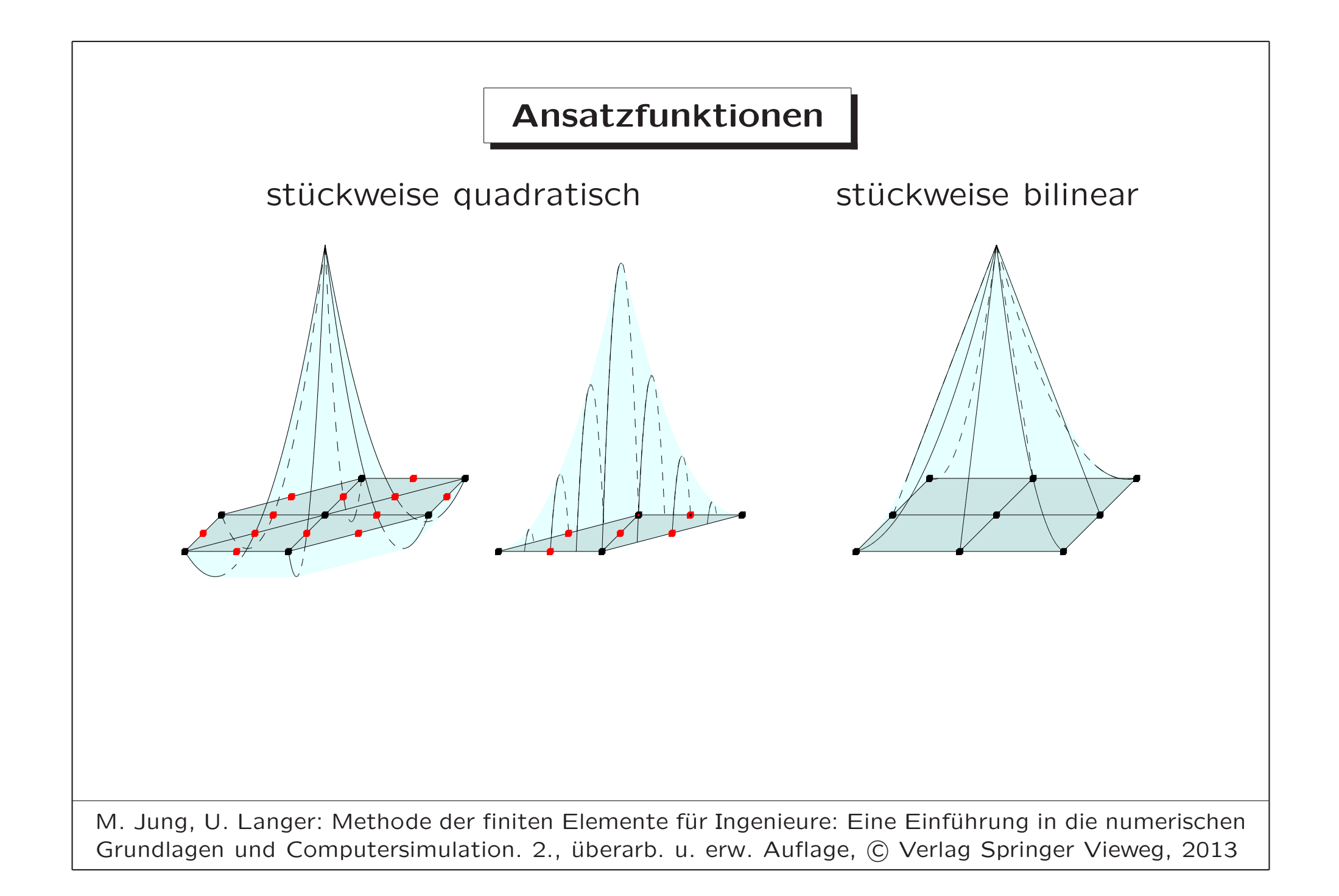

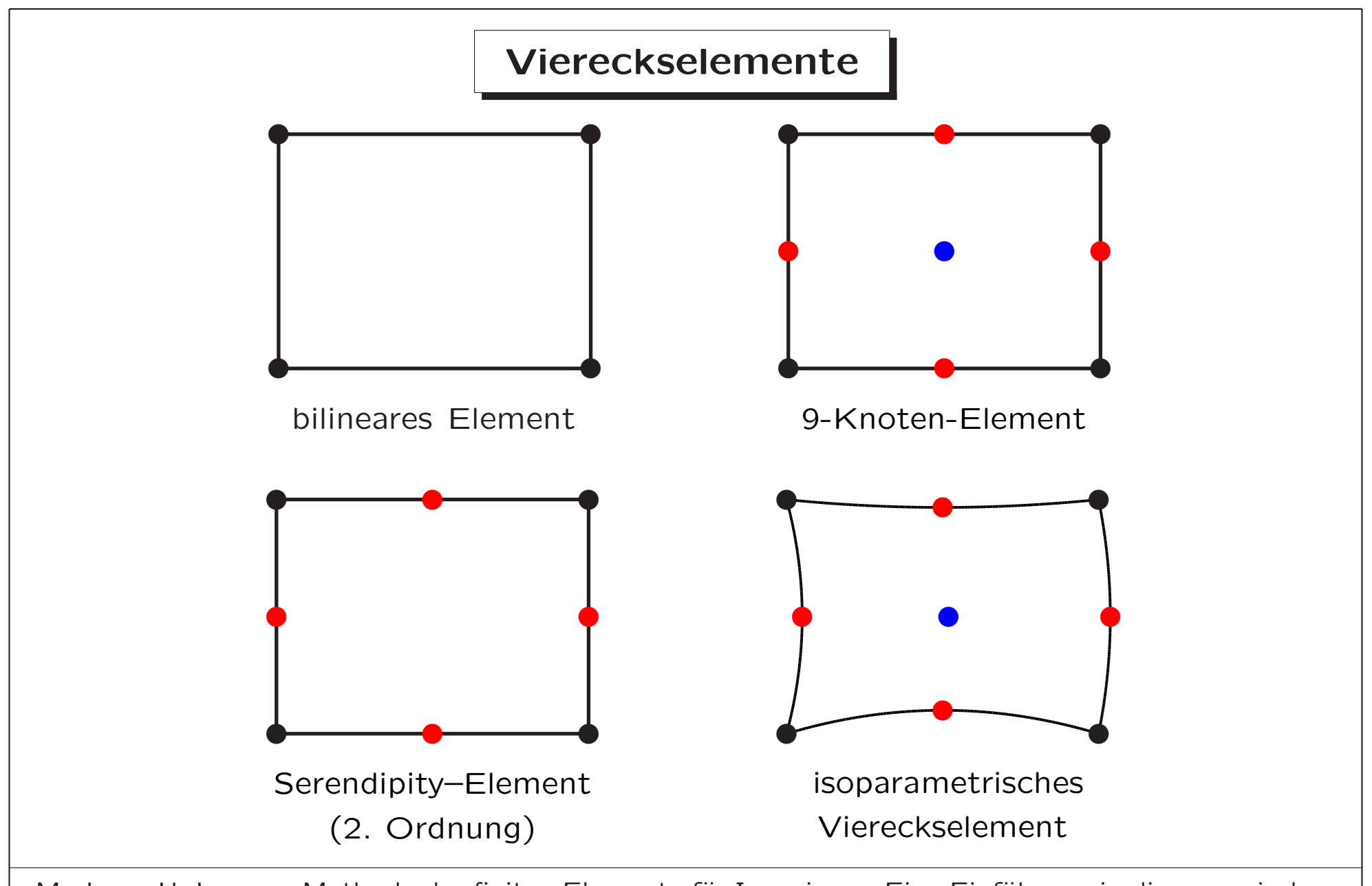

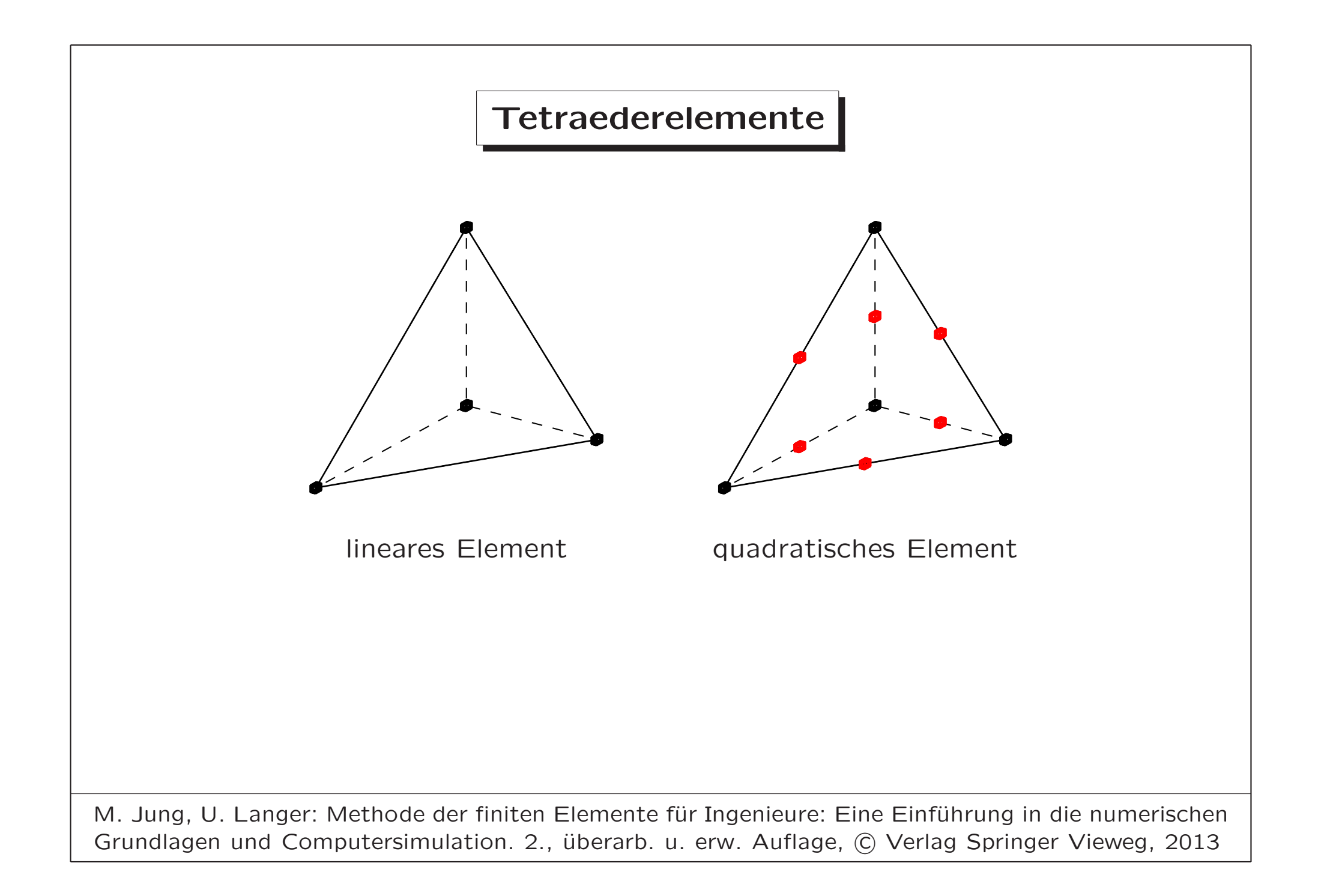

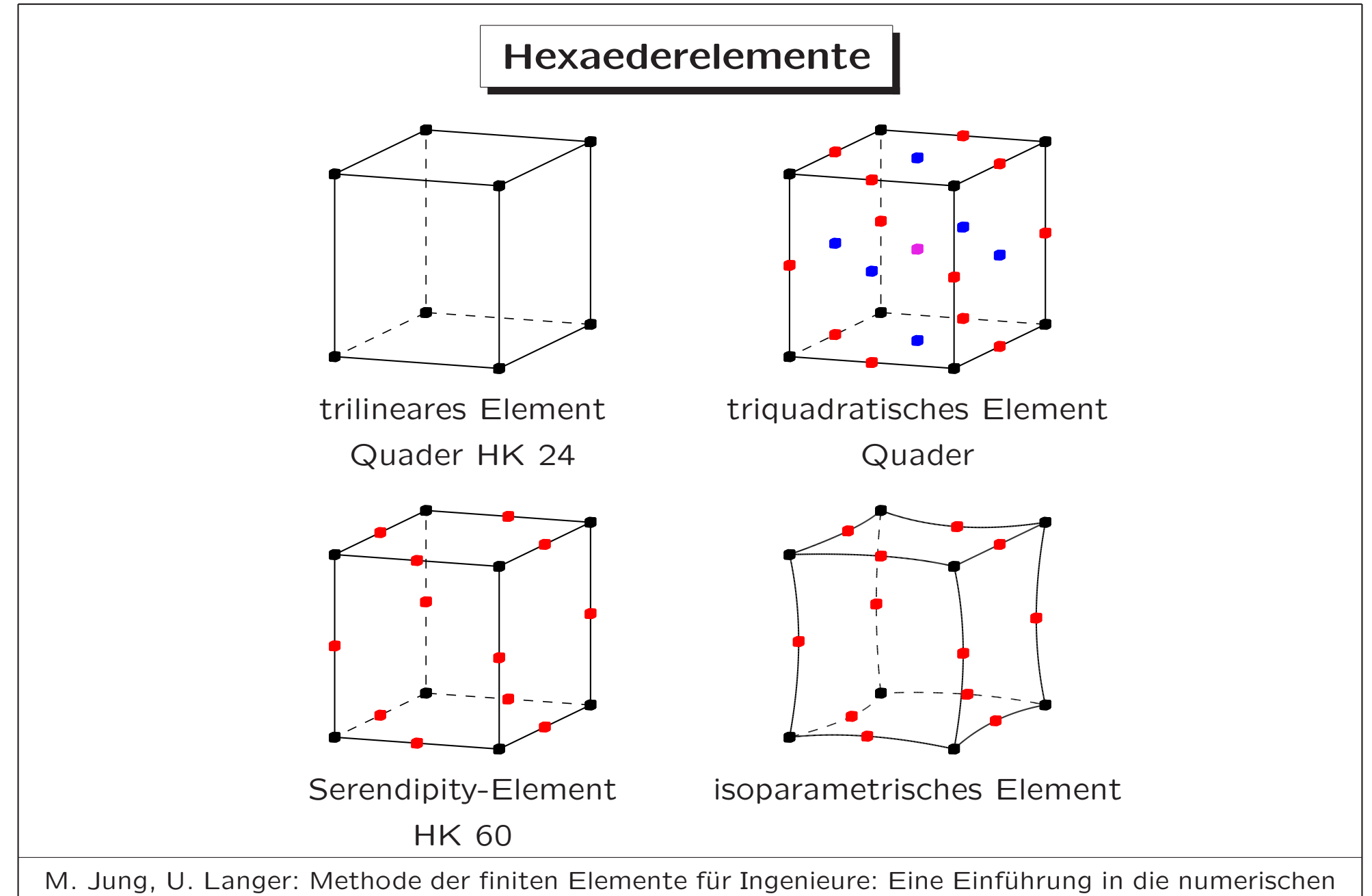

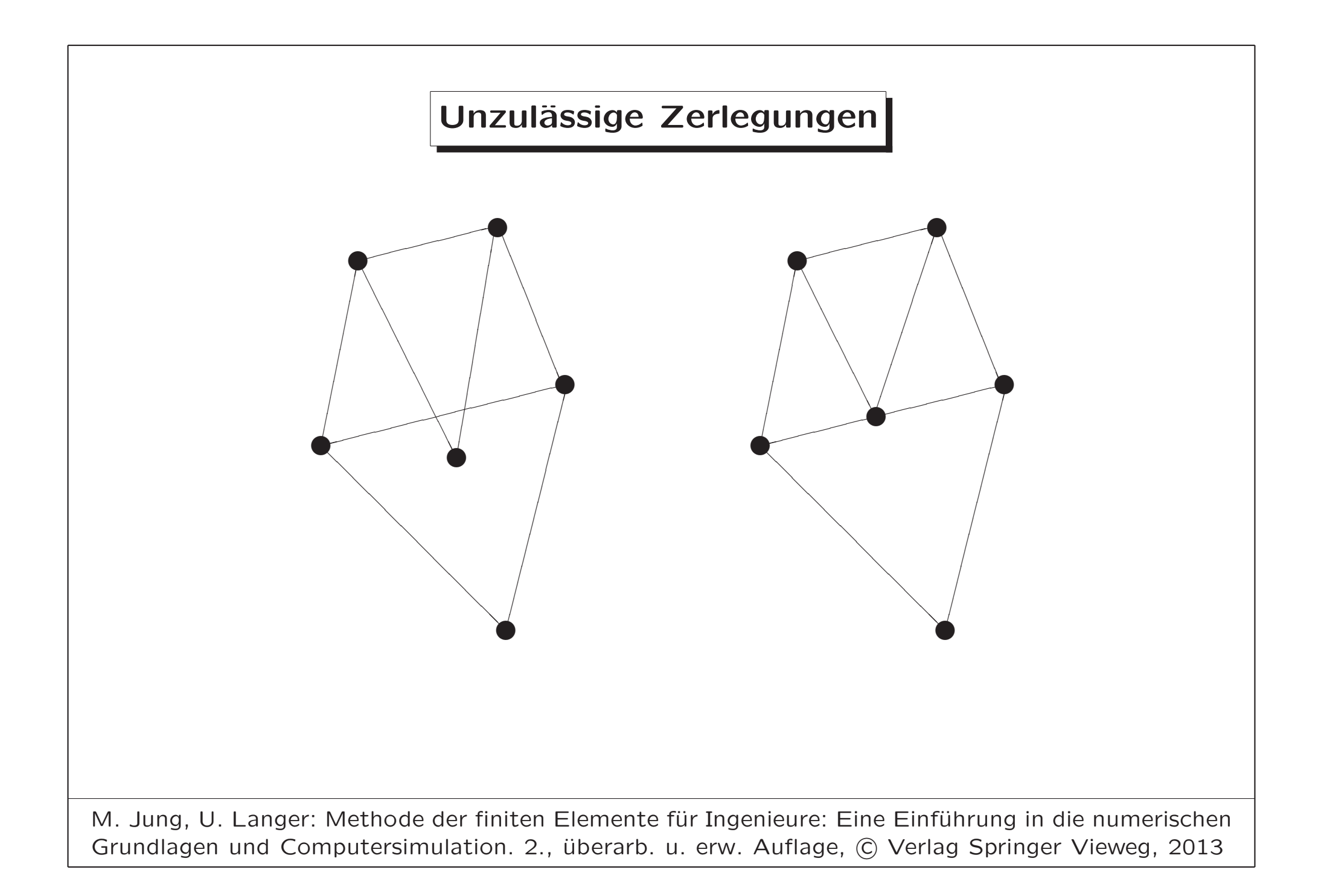

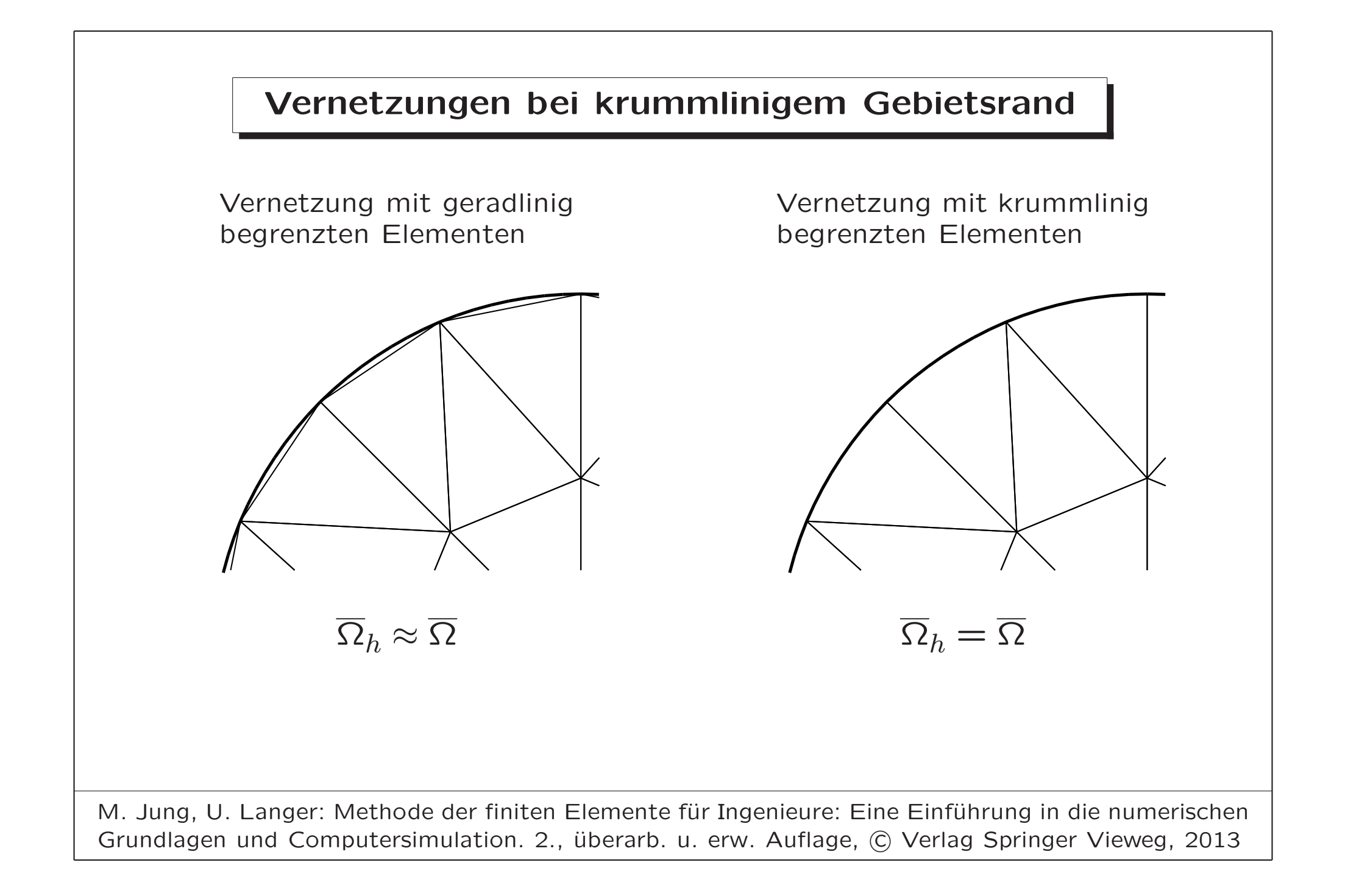

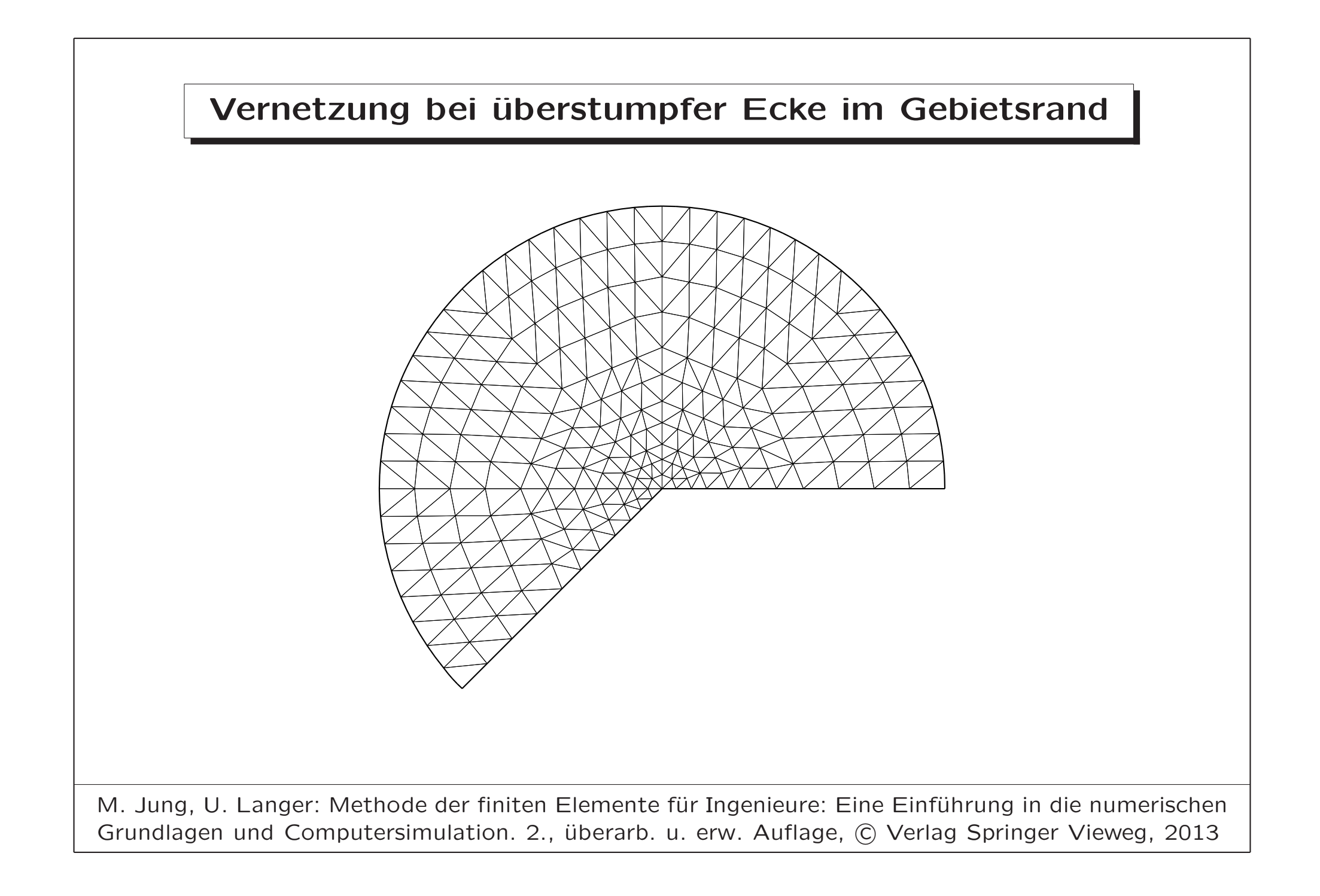

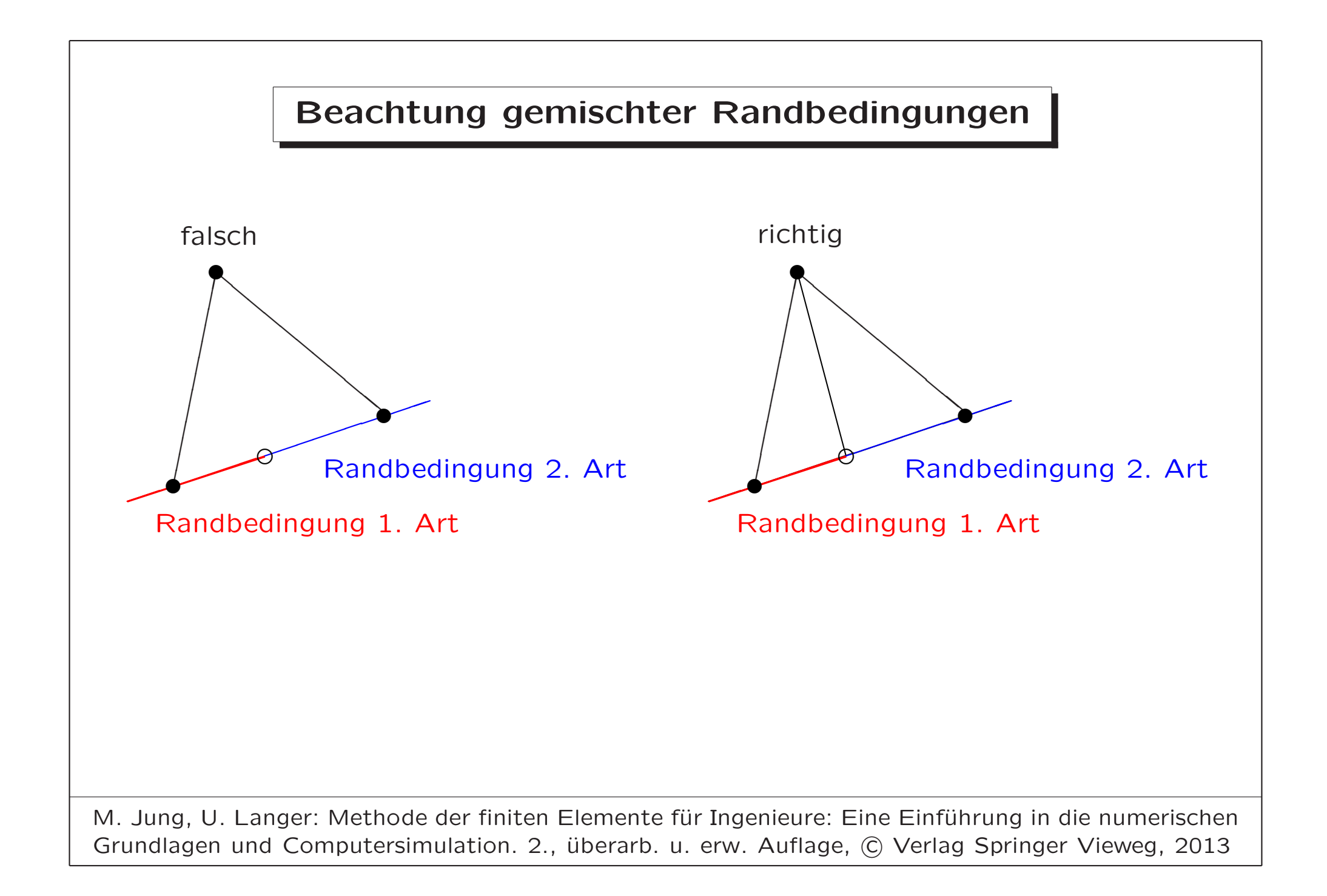

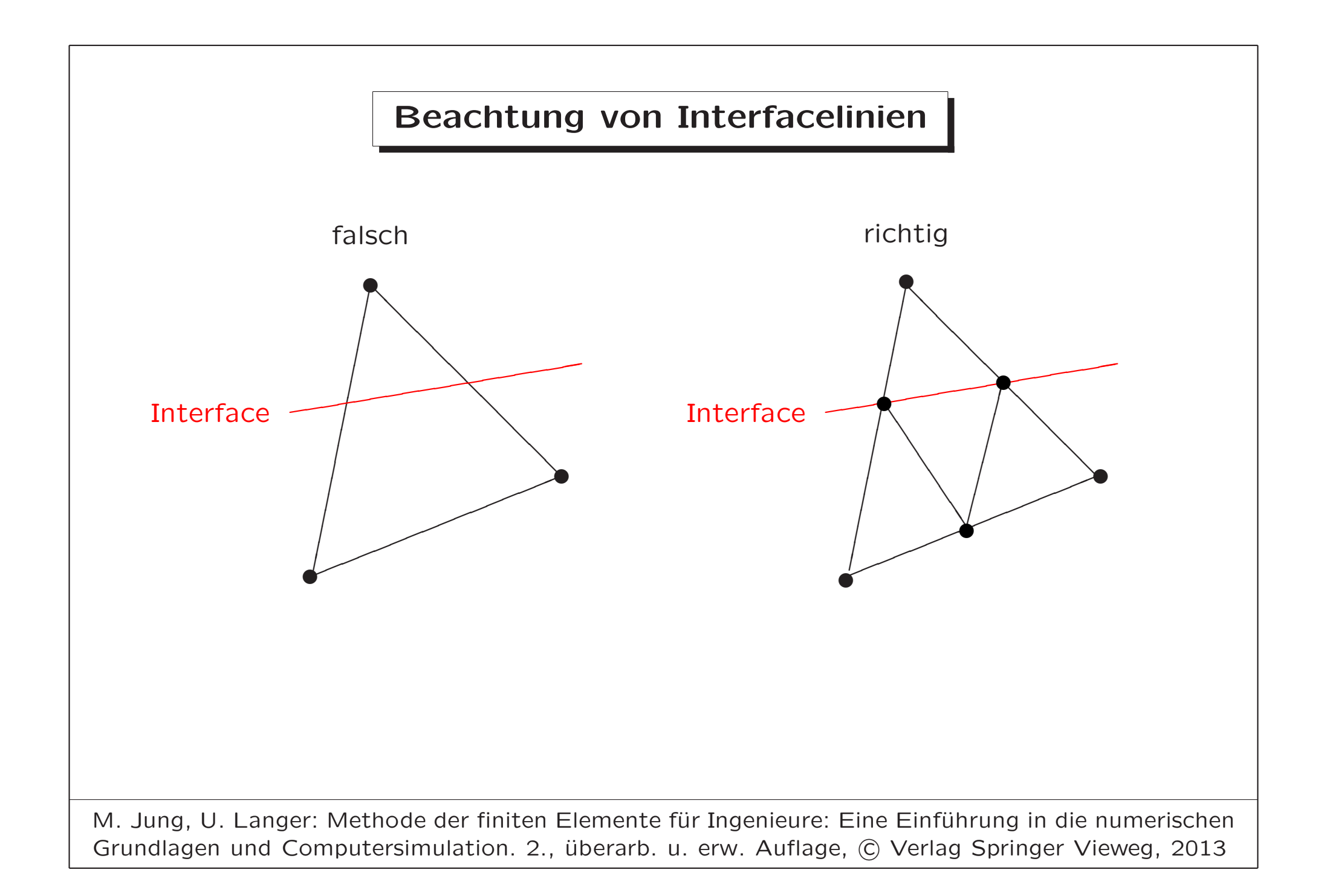

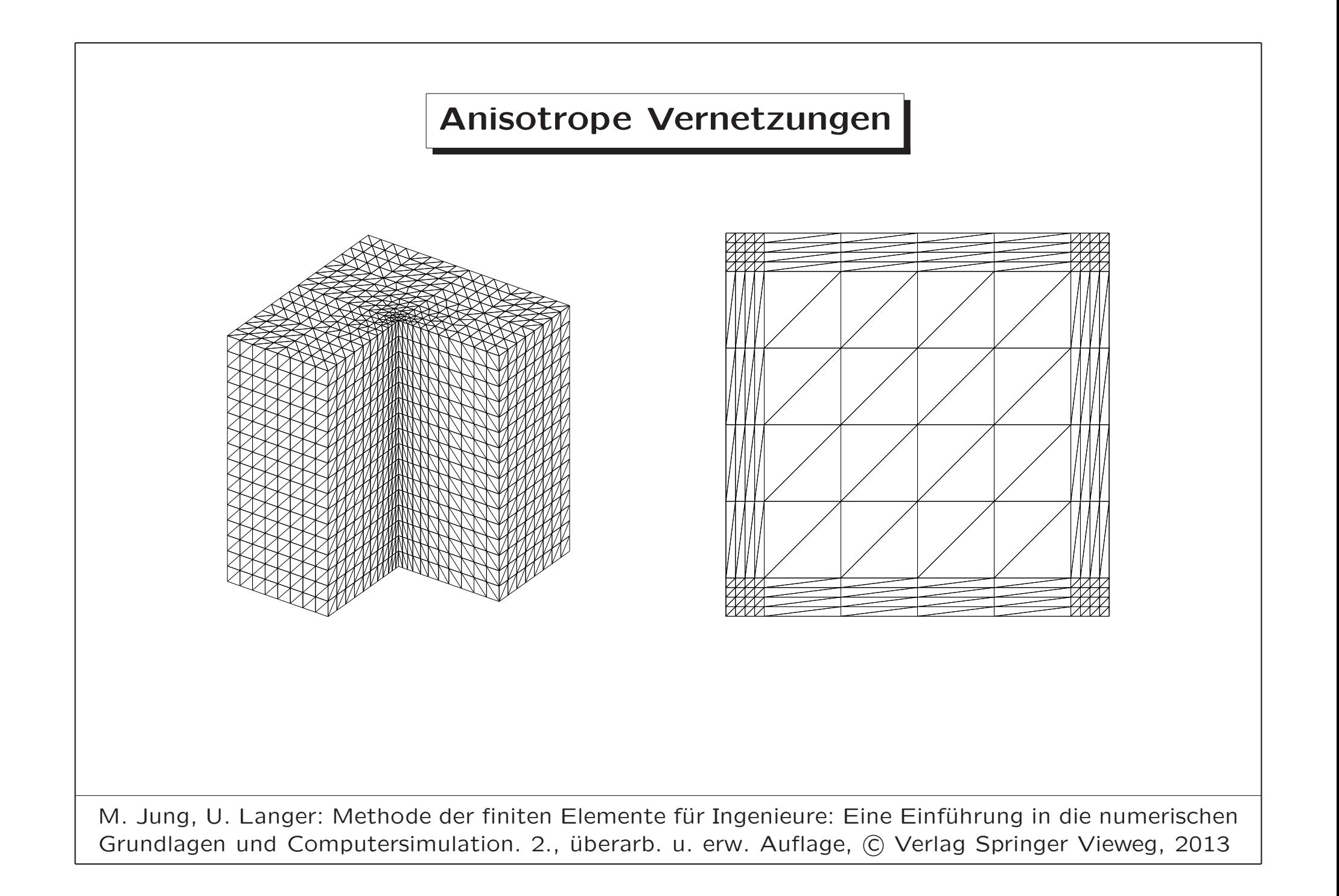

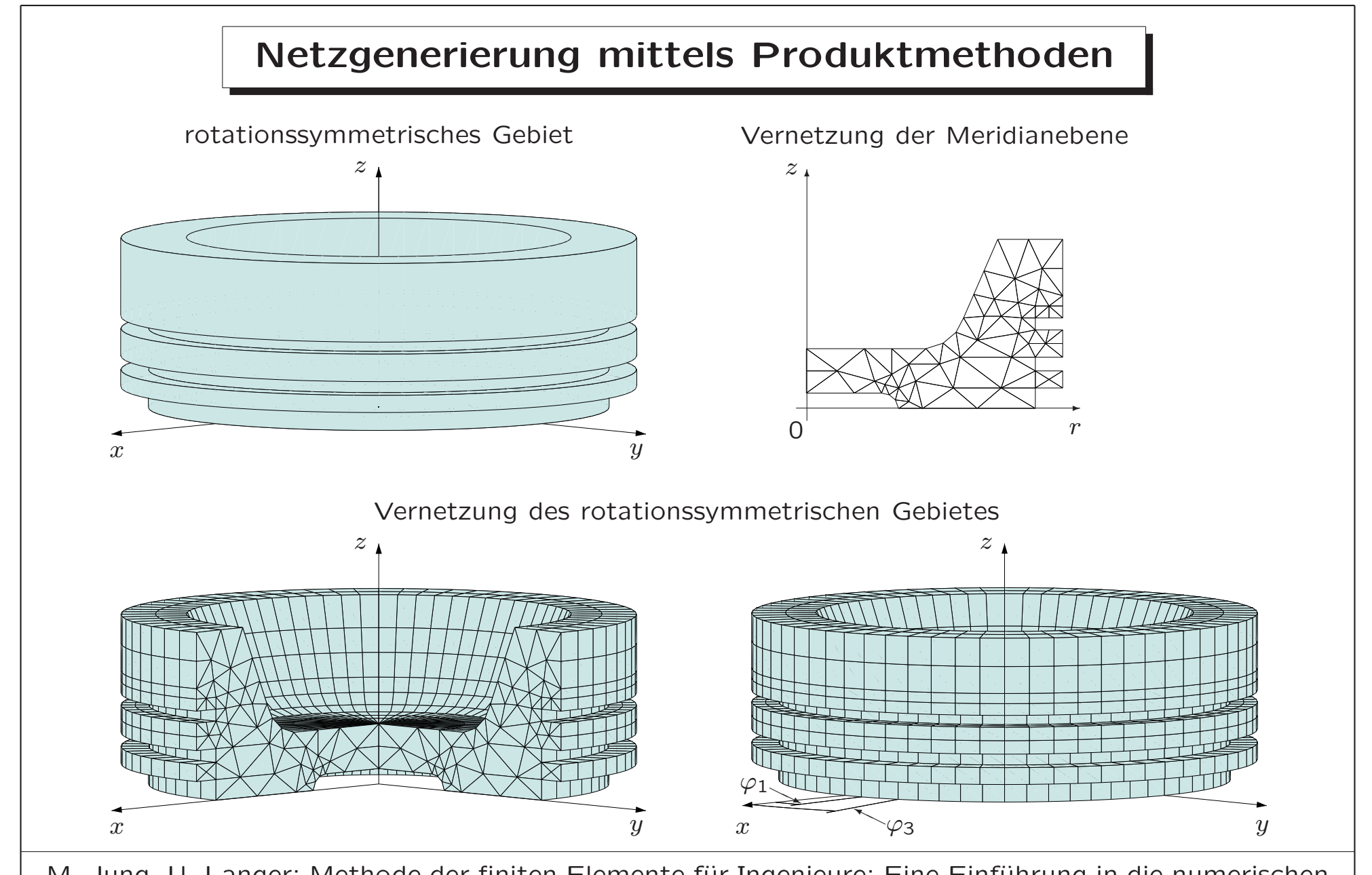

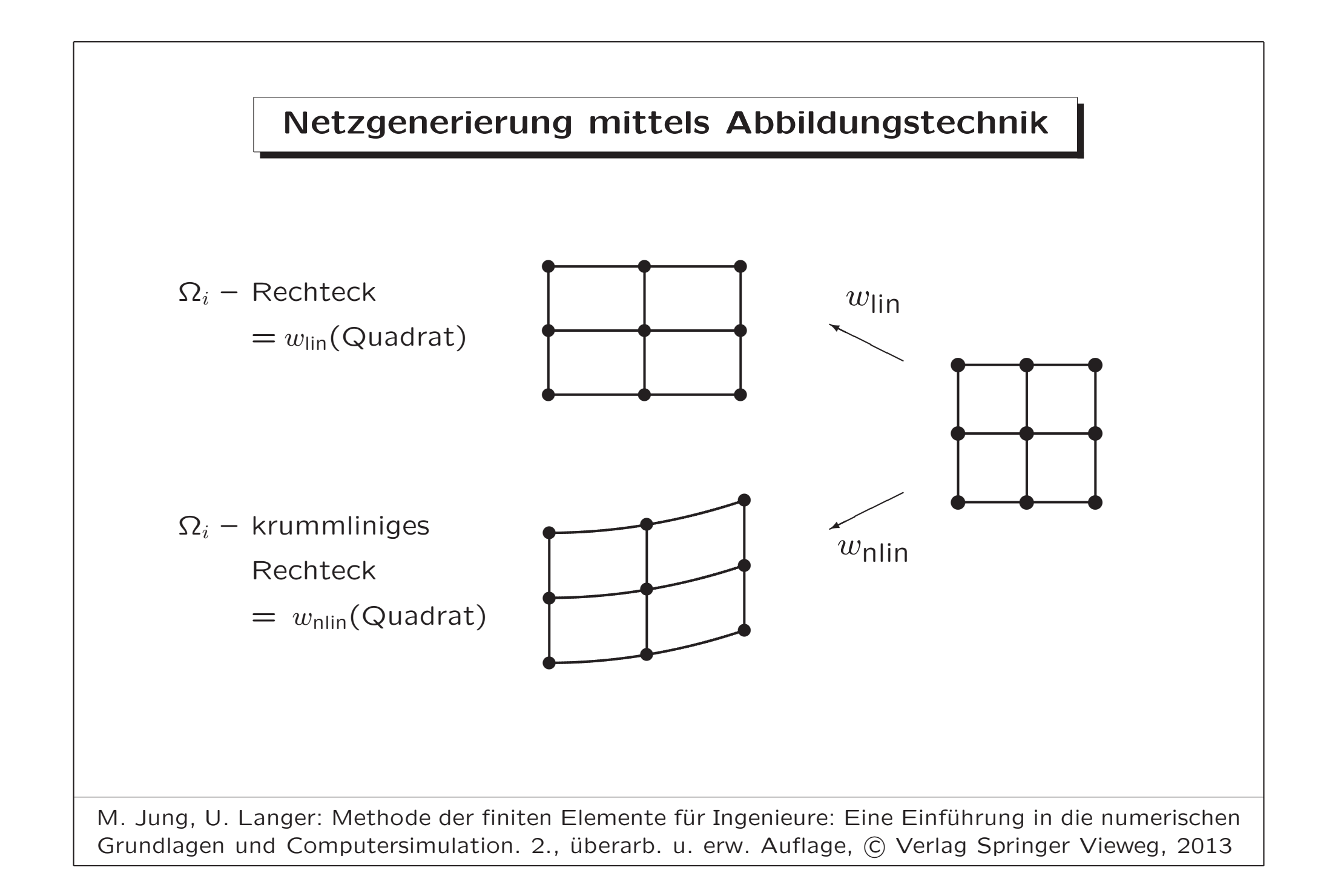

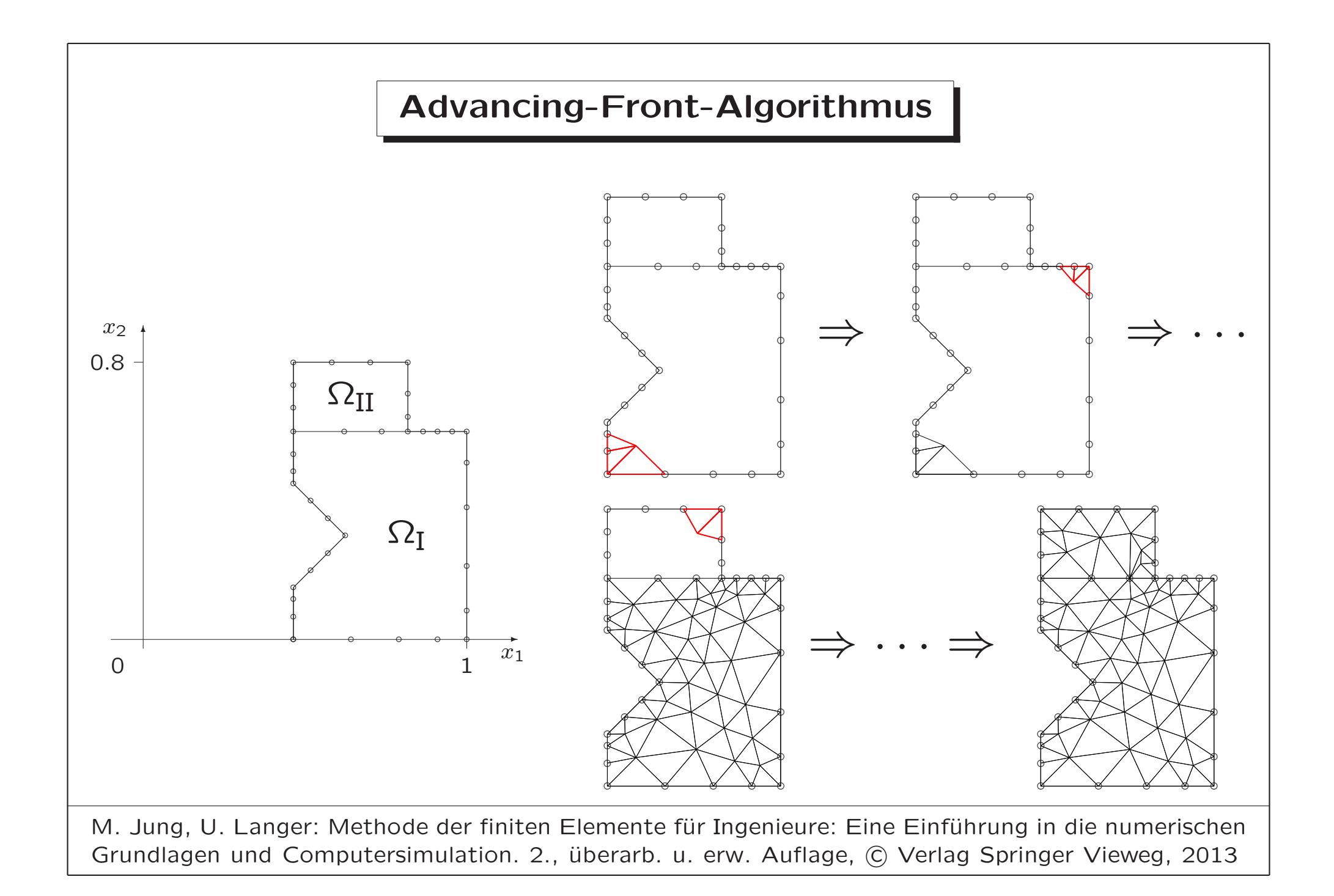

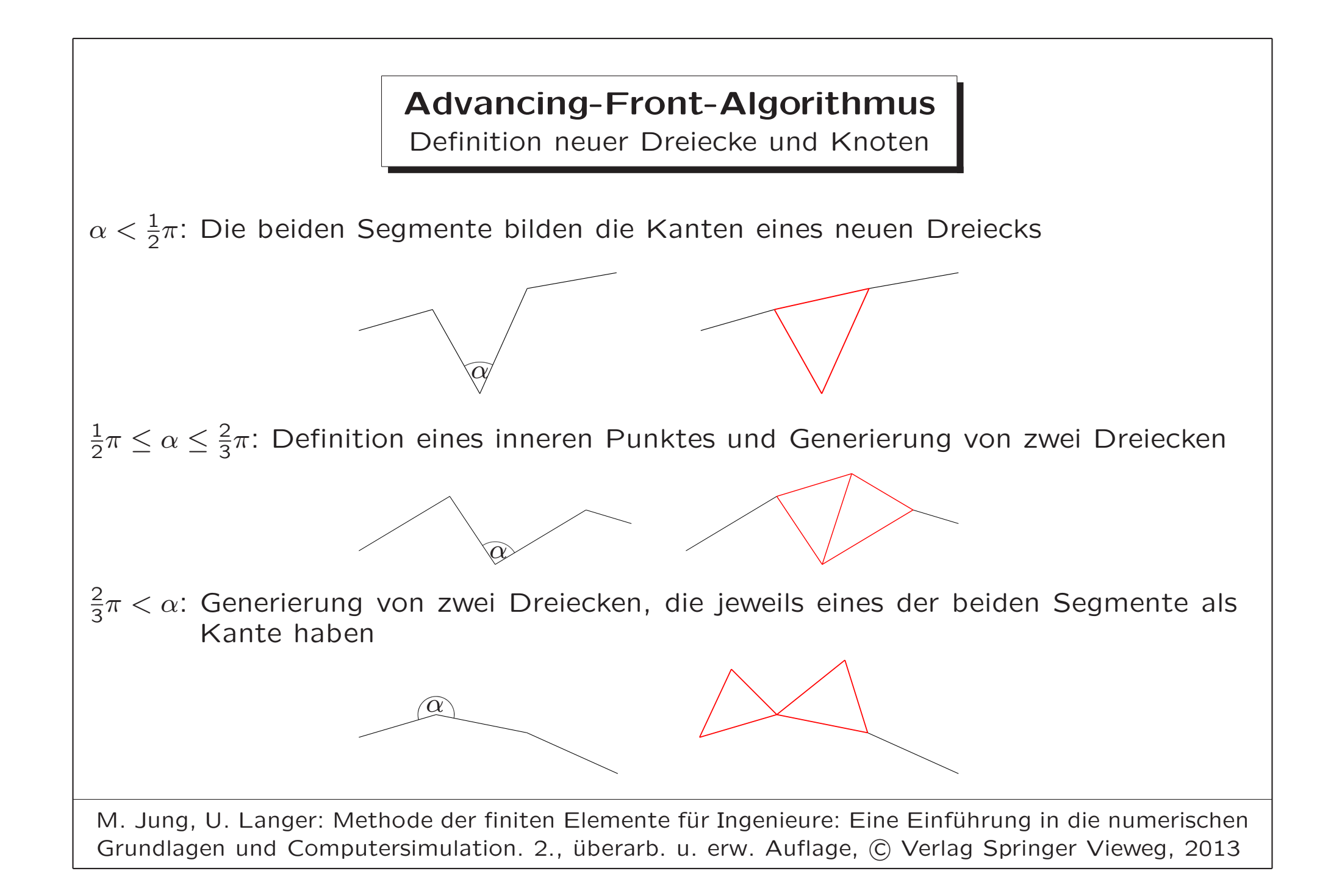

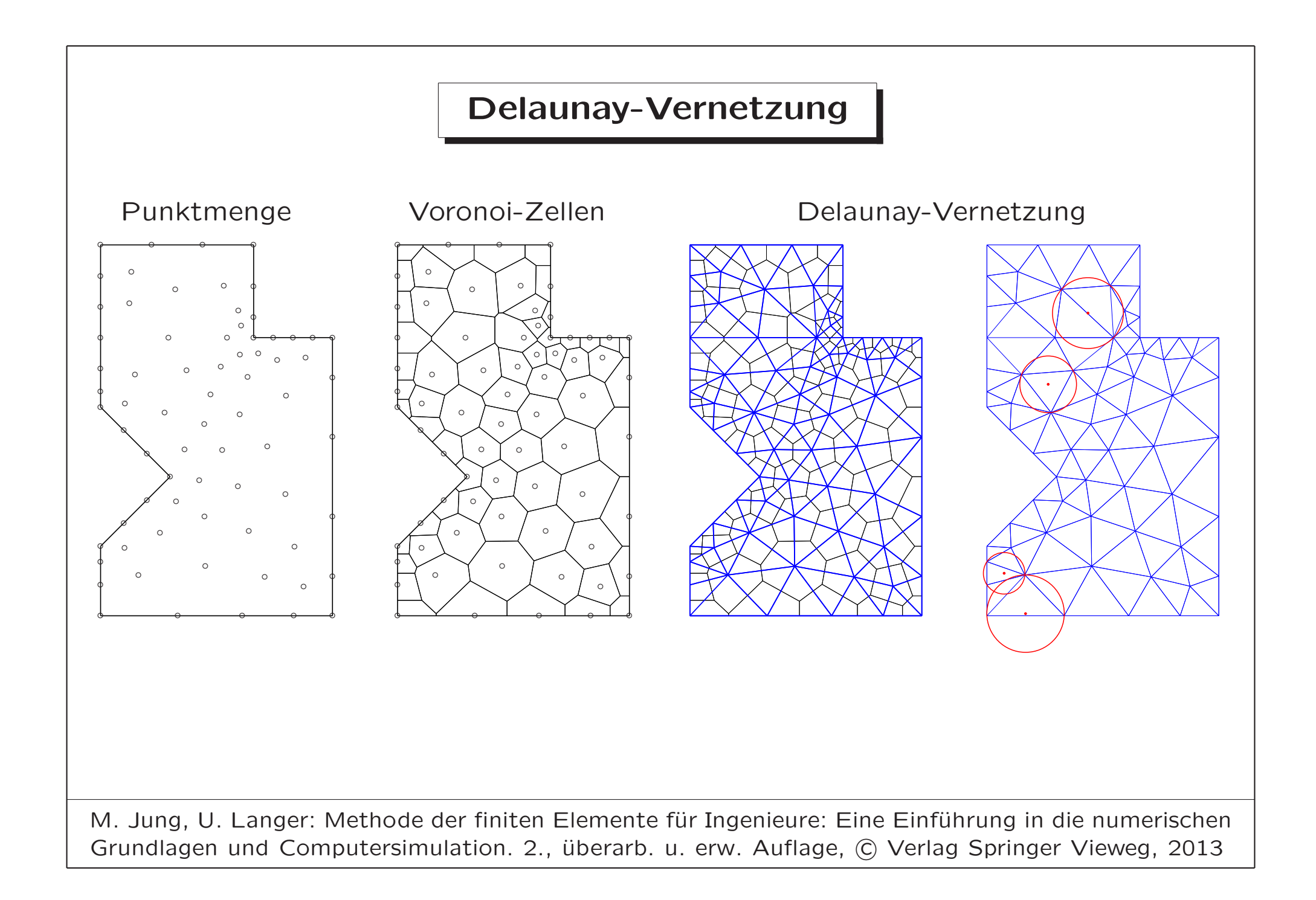

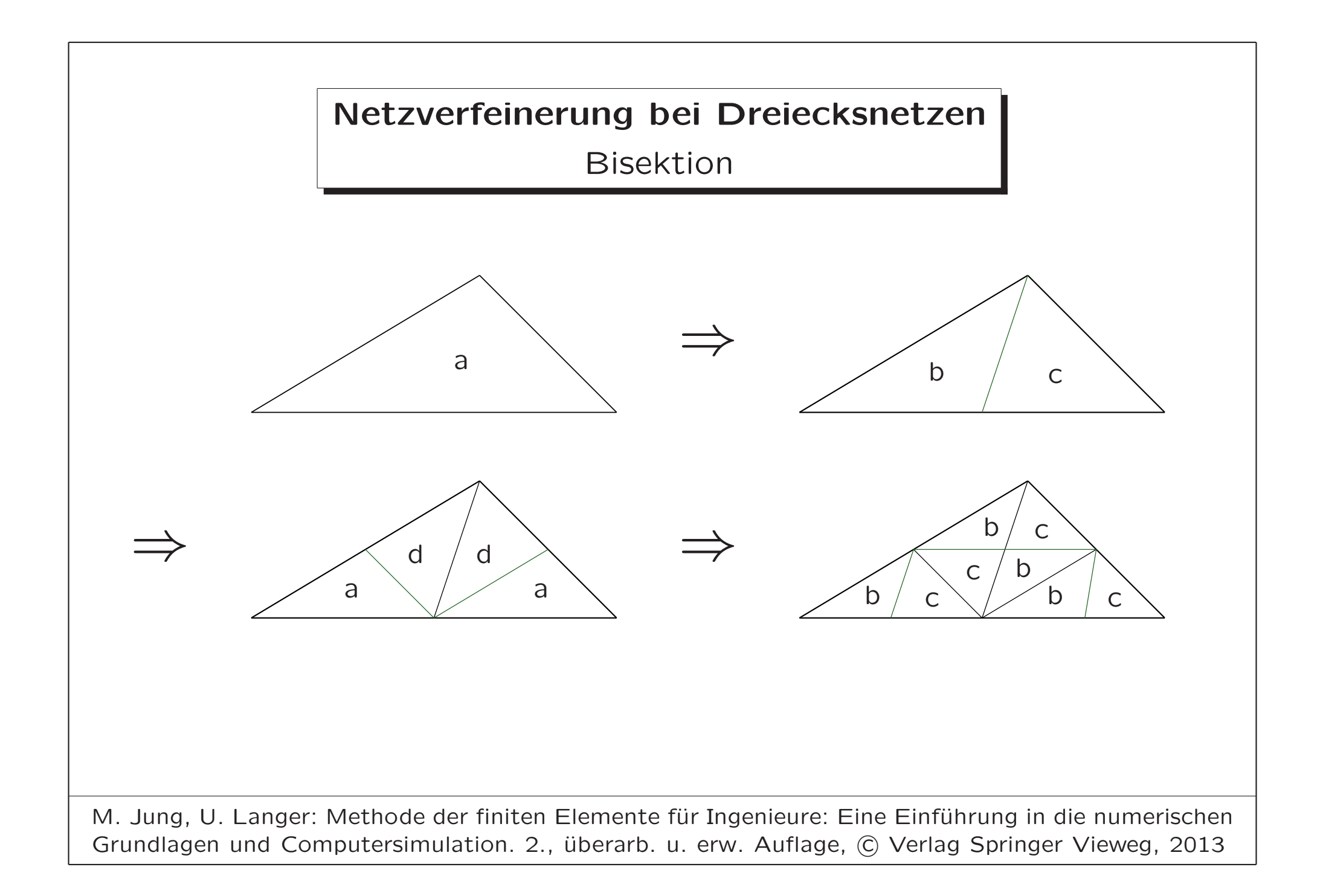

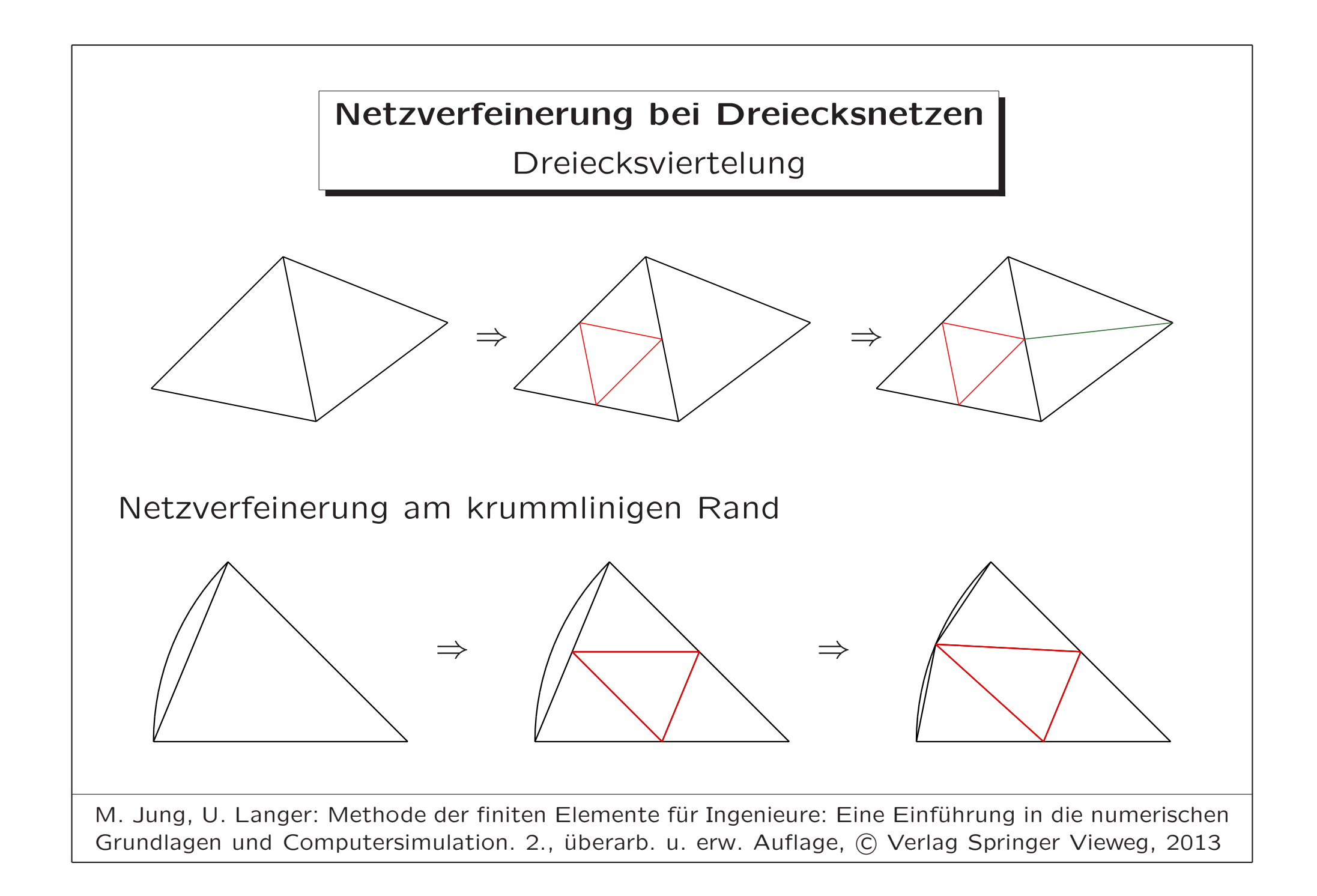

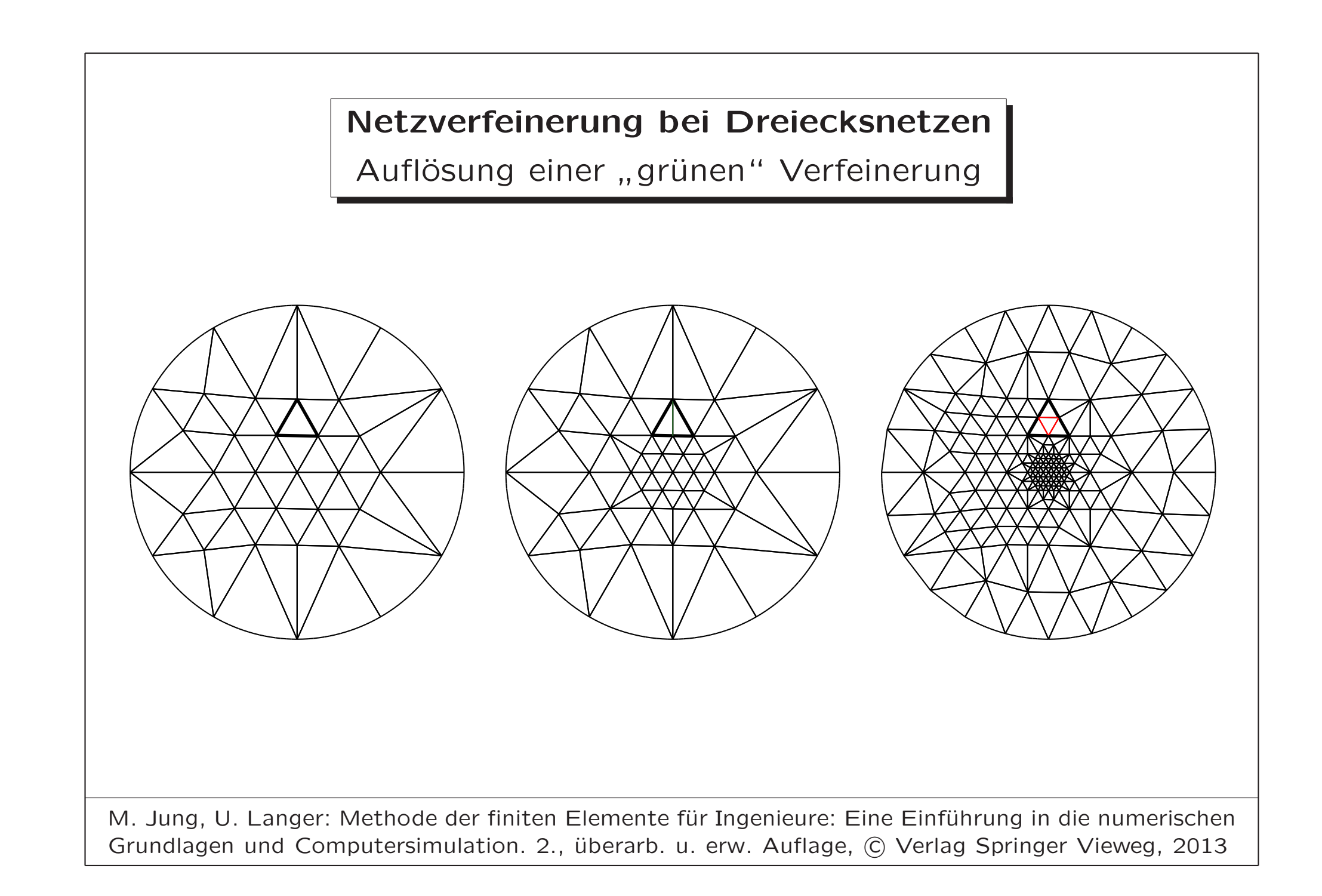

Netzverfeinerung bei Tetraedernetzen

Reguläre Verfeinerung eines Tetraeders

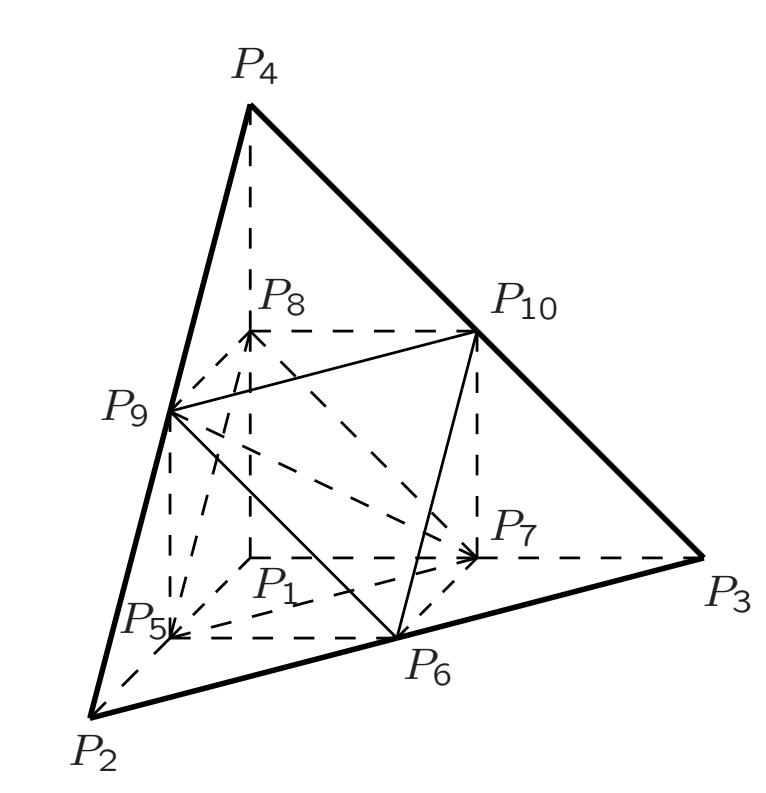

Tetraeder  $T_0 = \Delta P_1 P_2 P_3 P_4$  mit den Eckknoten  $P_1,P_2,P_3,P_4$ 

Teiltetraeder

 $T_1 = \Delta P_1 P_5 P_7 P_8$   $T_2 = \Delta P_5 P_2 P_6 P_9$  $T_3 = \Delta P_7 P_6 P_3 P_{10}$   $T_4 = \Delta P_8 P_9 P_{10} P_4$  $T_5 = \Delta P_5 P_7 P_8 P_9$   $T_6 = \Delta P_5 P_7 P_6 P_9$  $T_7 = \Delta P_7 P_6 P_9 P_{10}$   $T_8 = \Delta P_7 P_8 P_9 P_{10}$ 

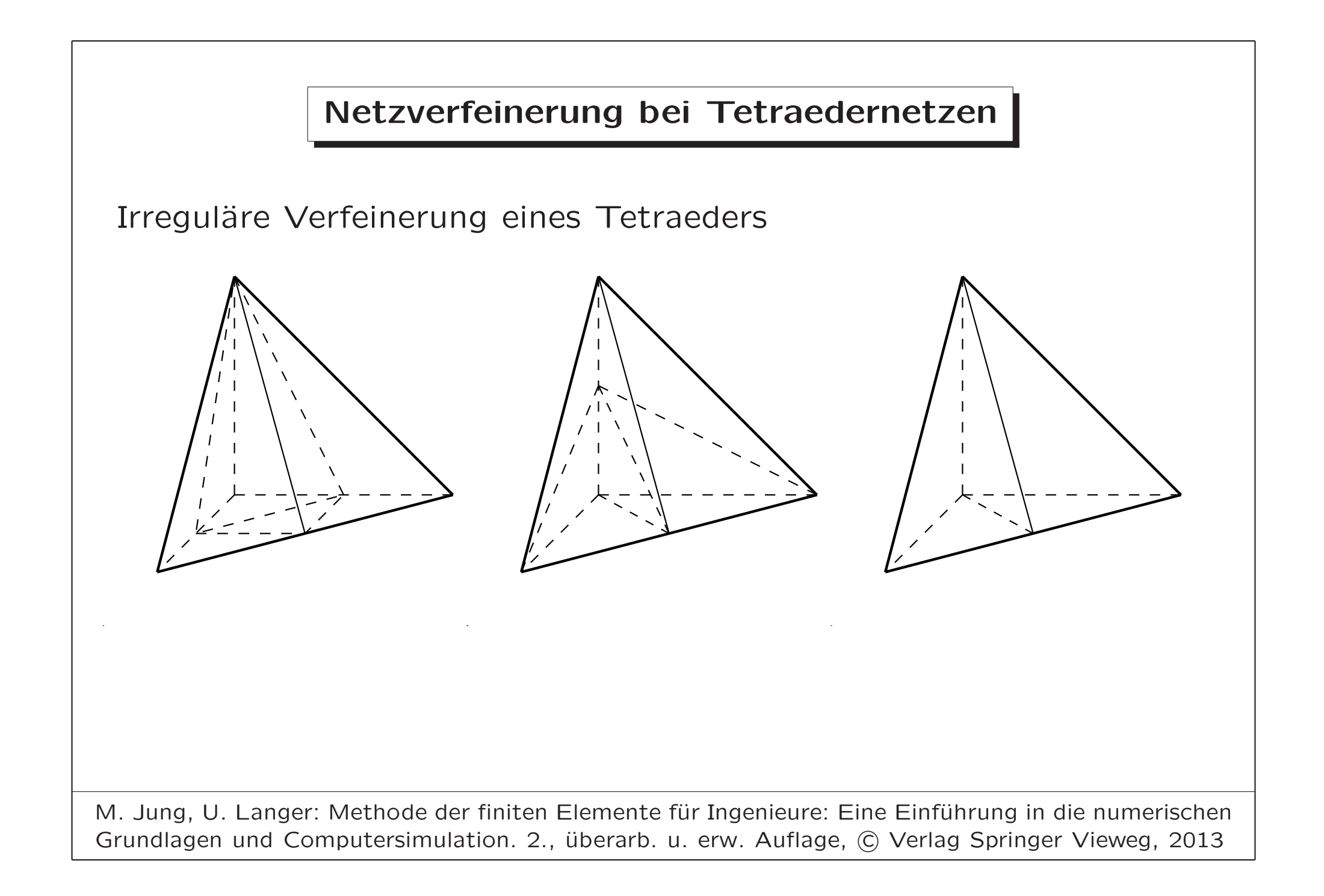

# Netzverbesserung durch Glättung Mittels Advancing-Front-Algorithmus erzeugte Vernetzung Netzverbesserung durch Netzglättung

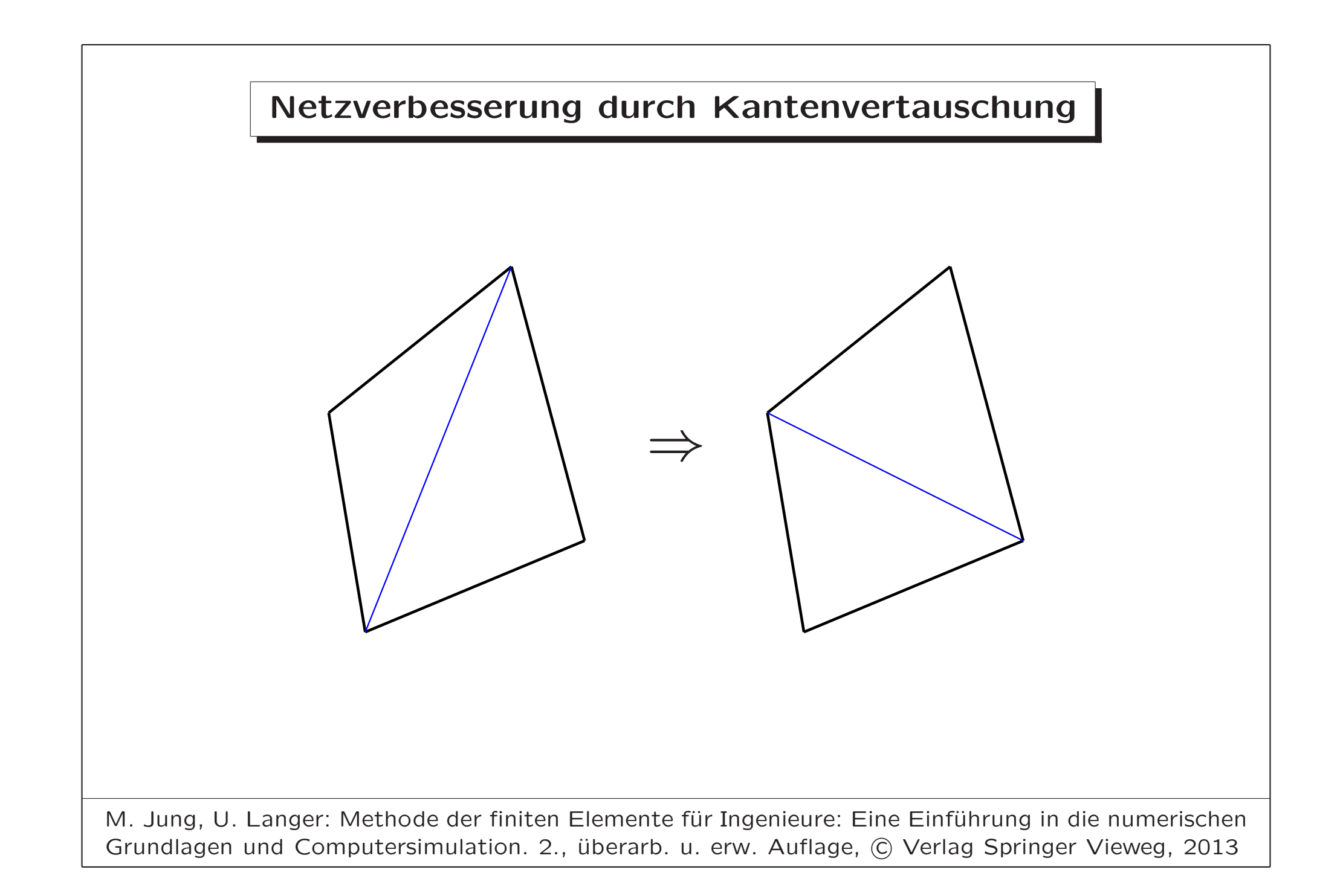

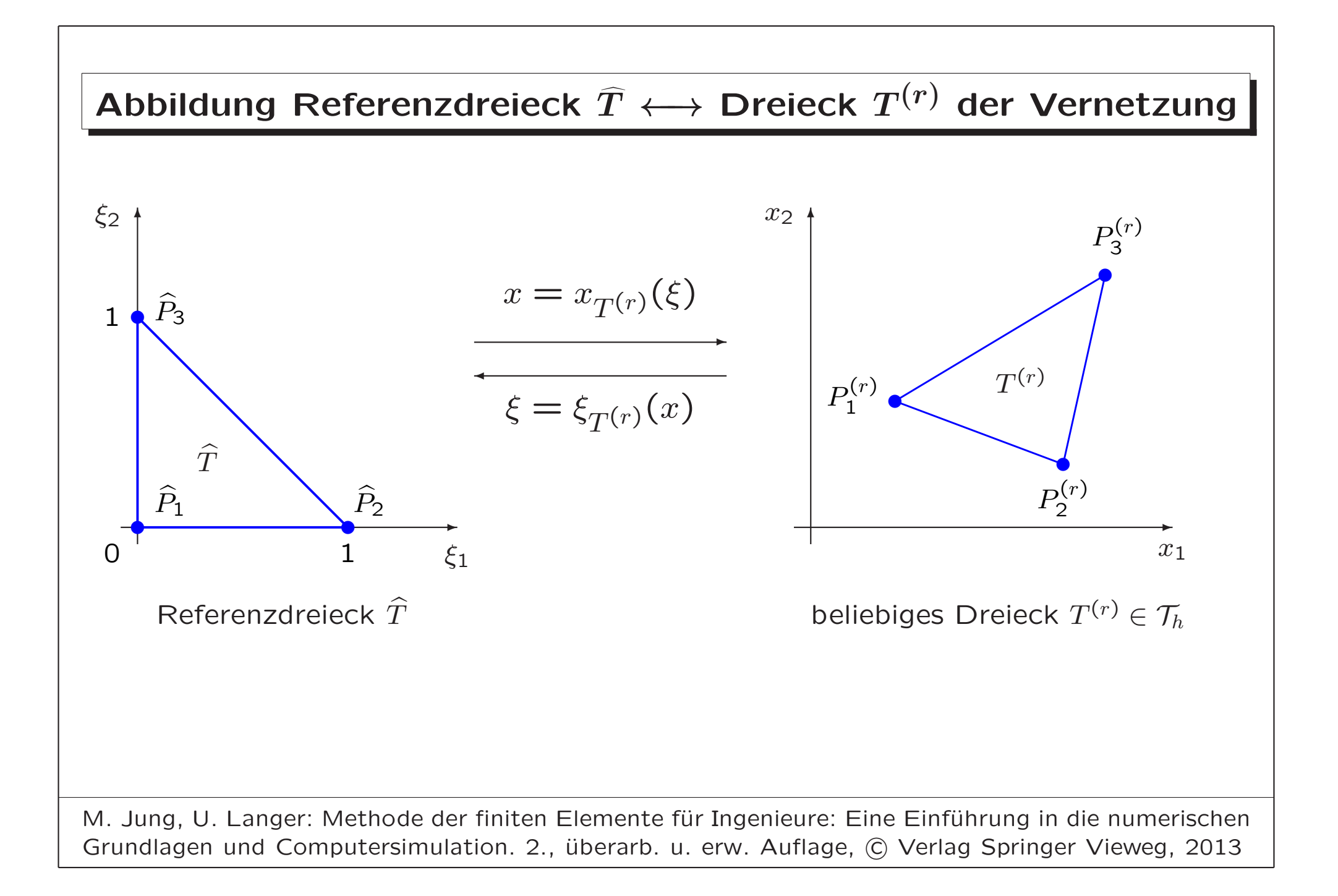

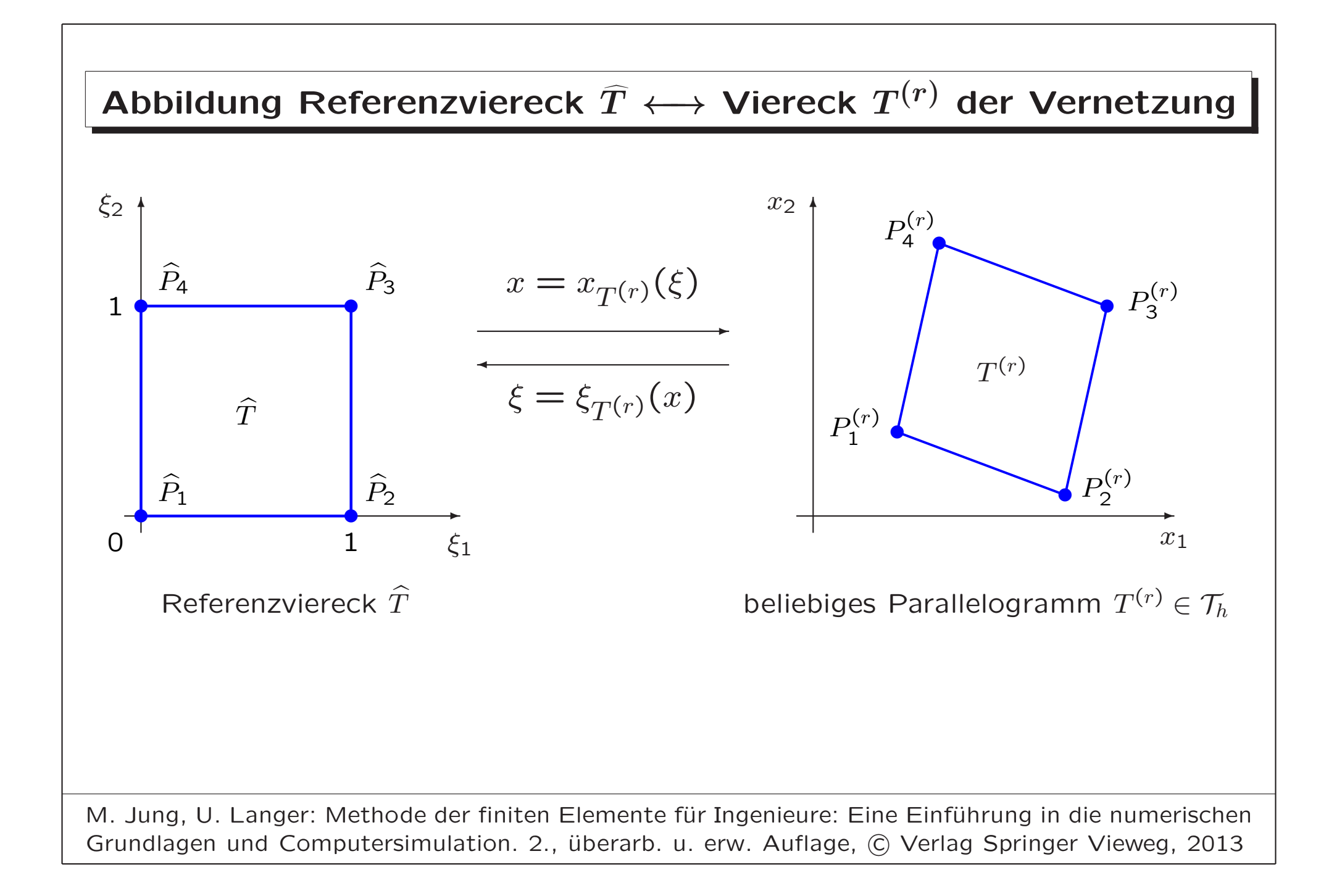

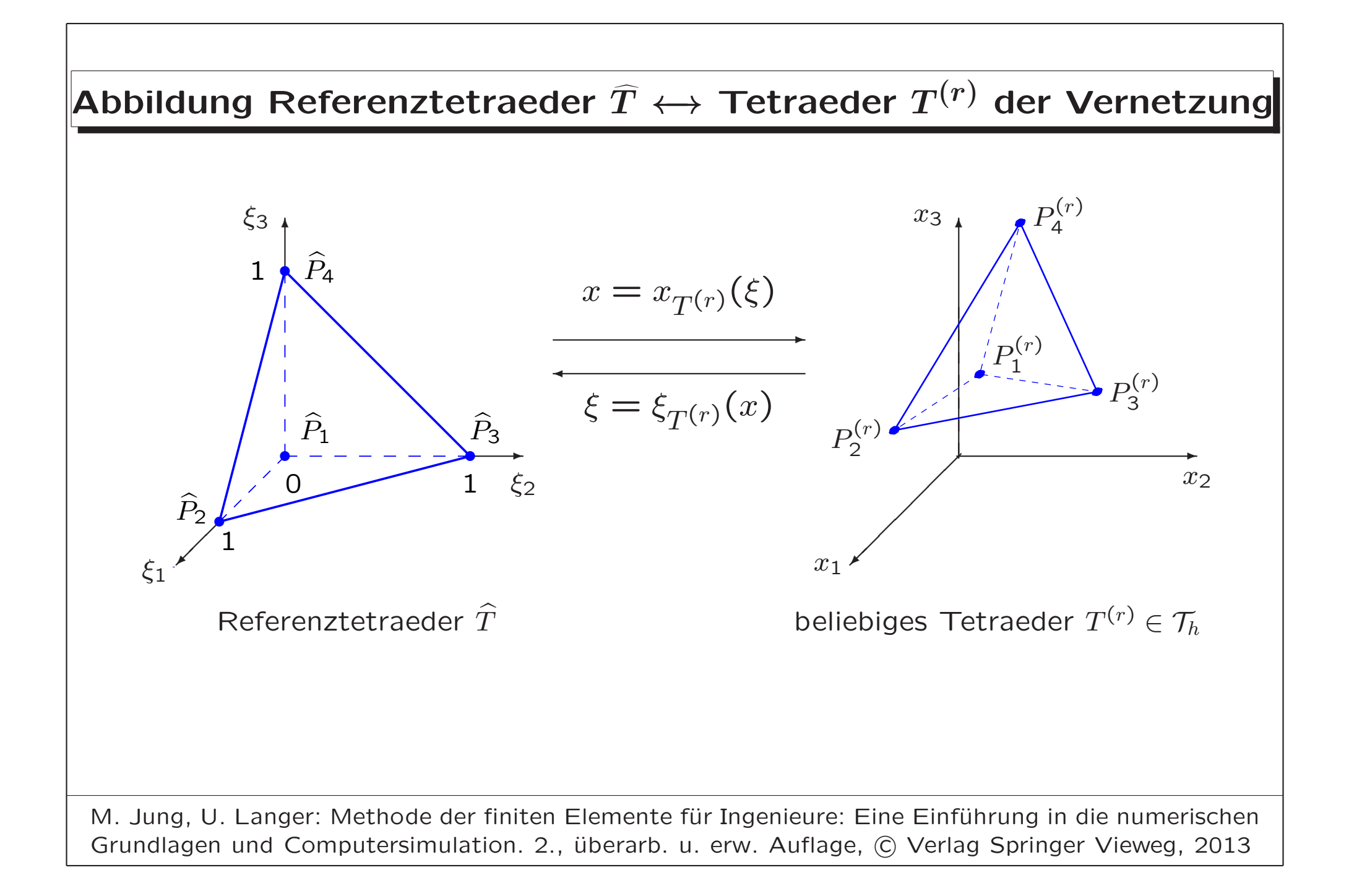

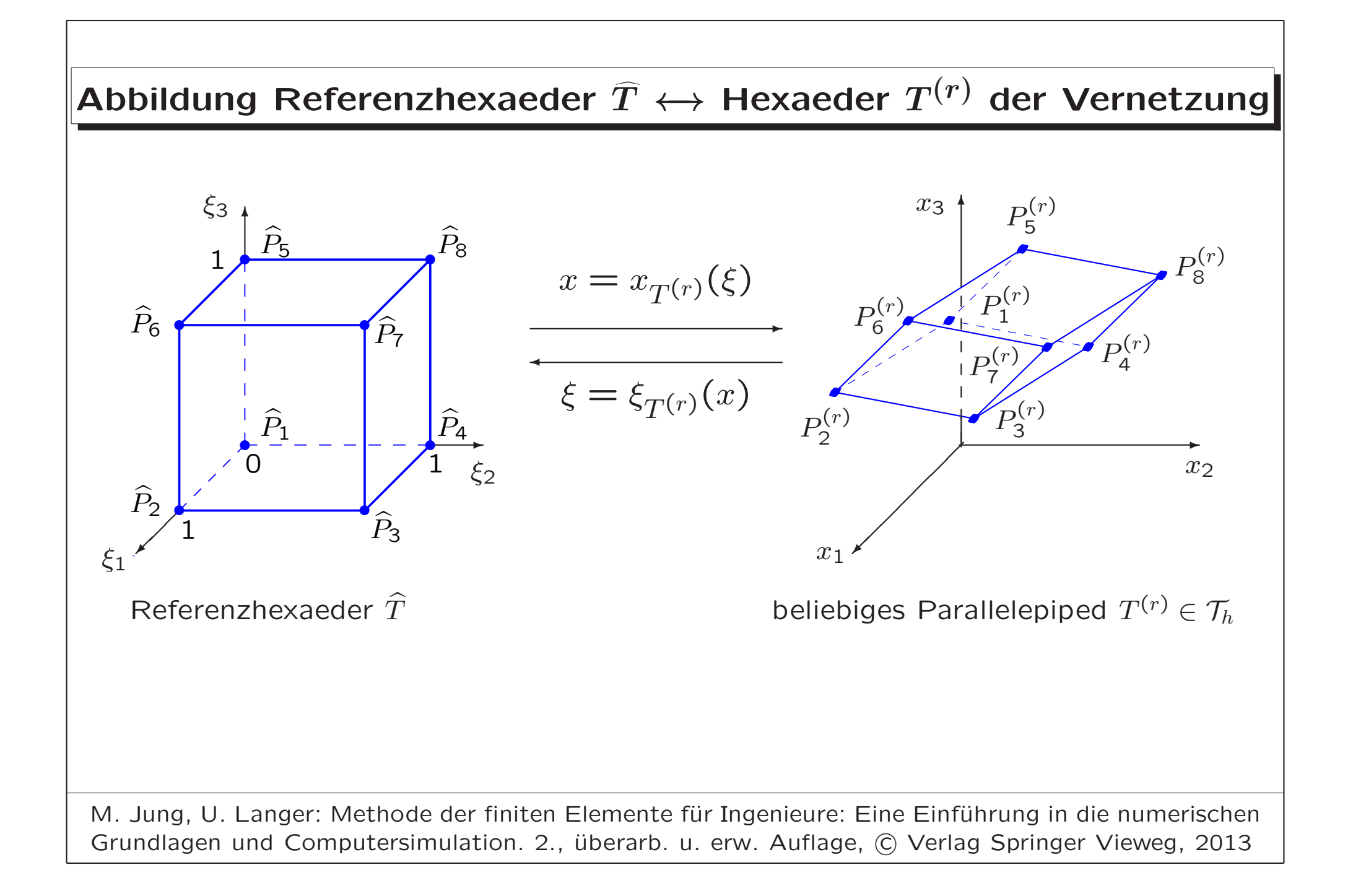

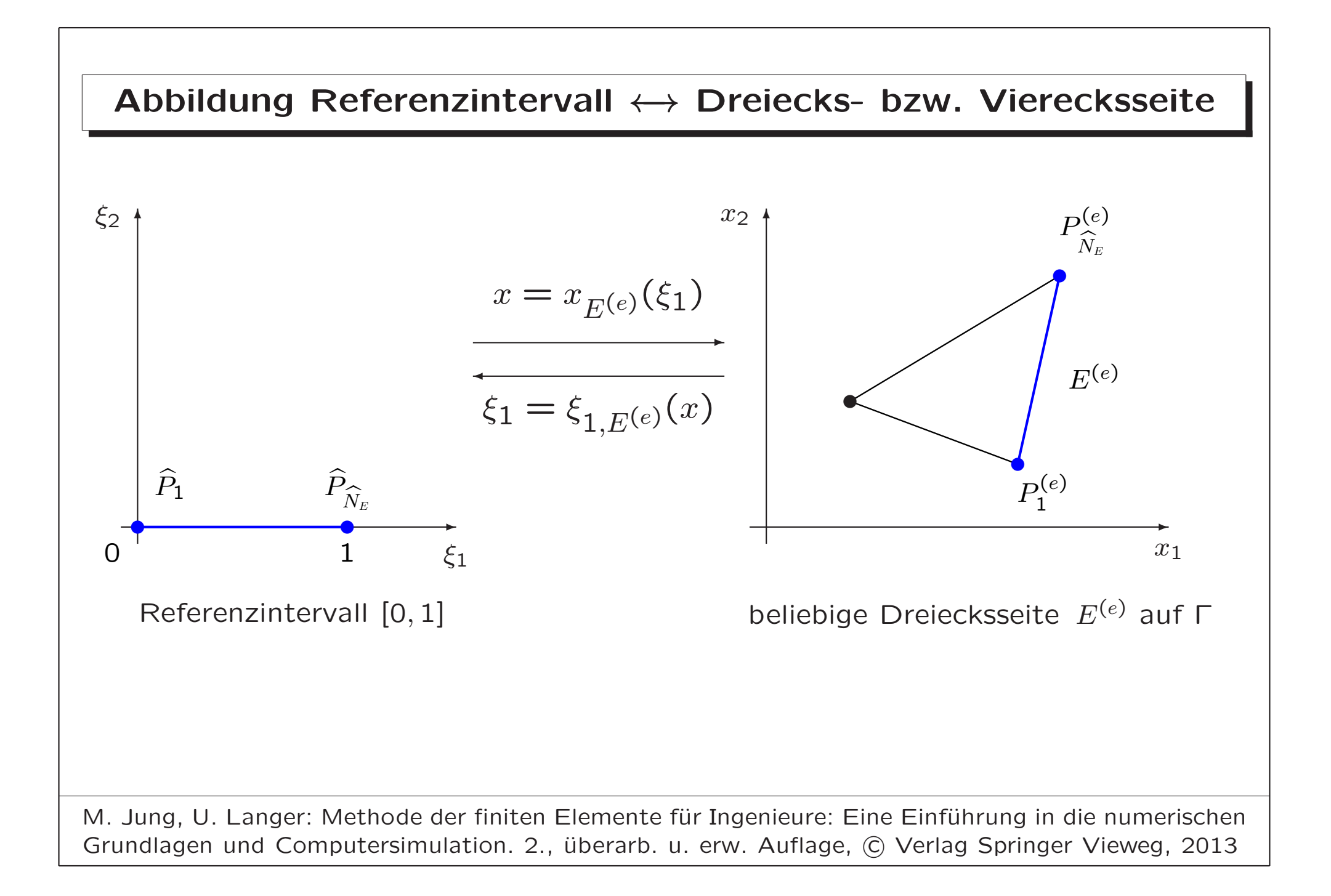

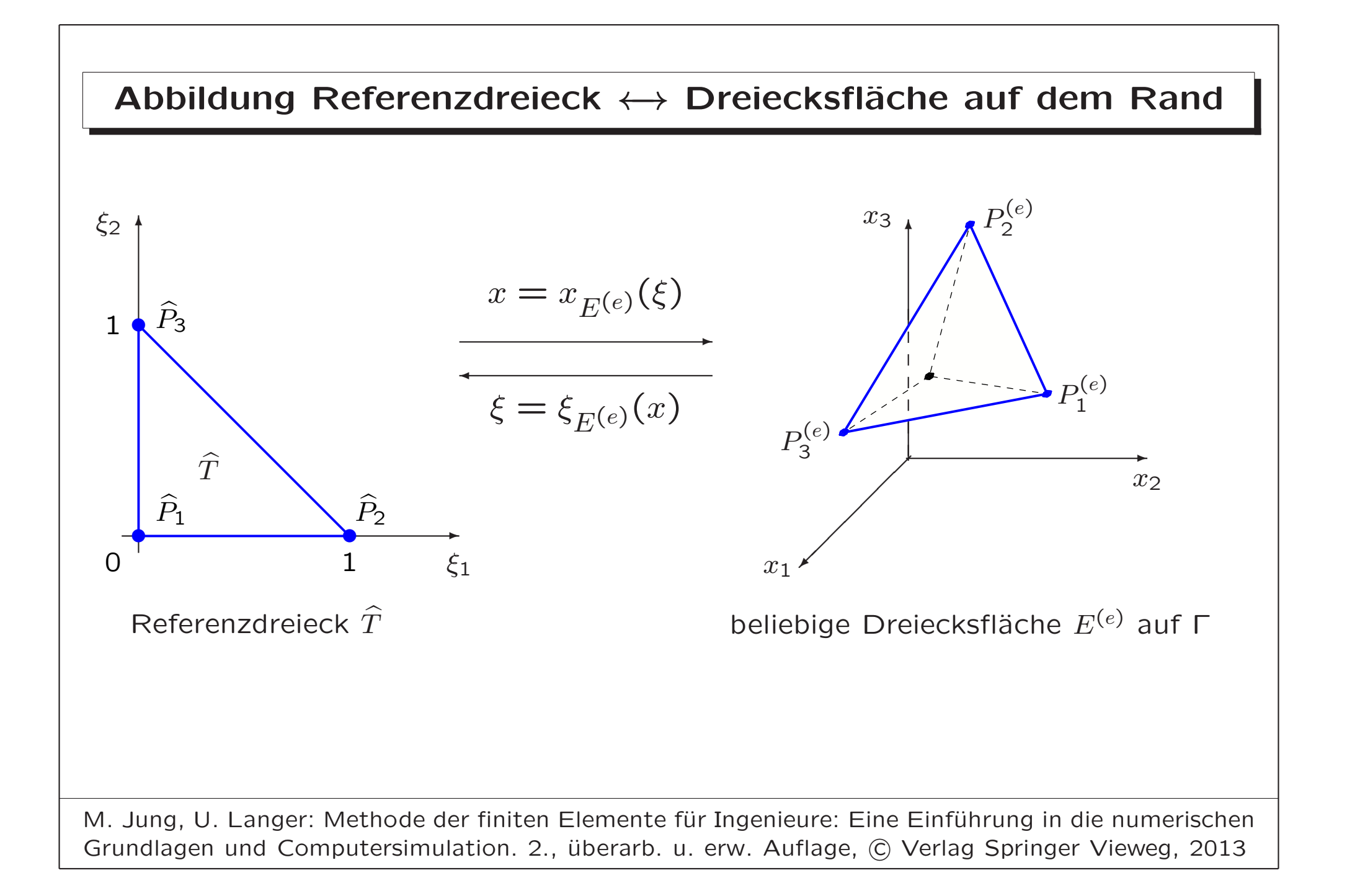

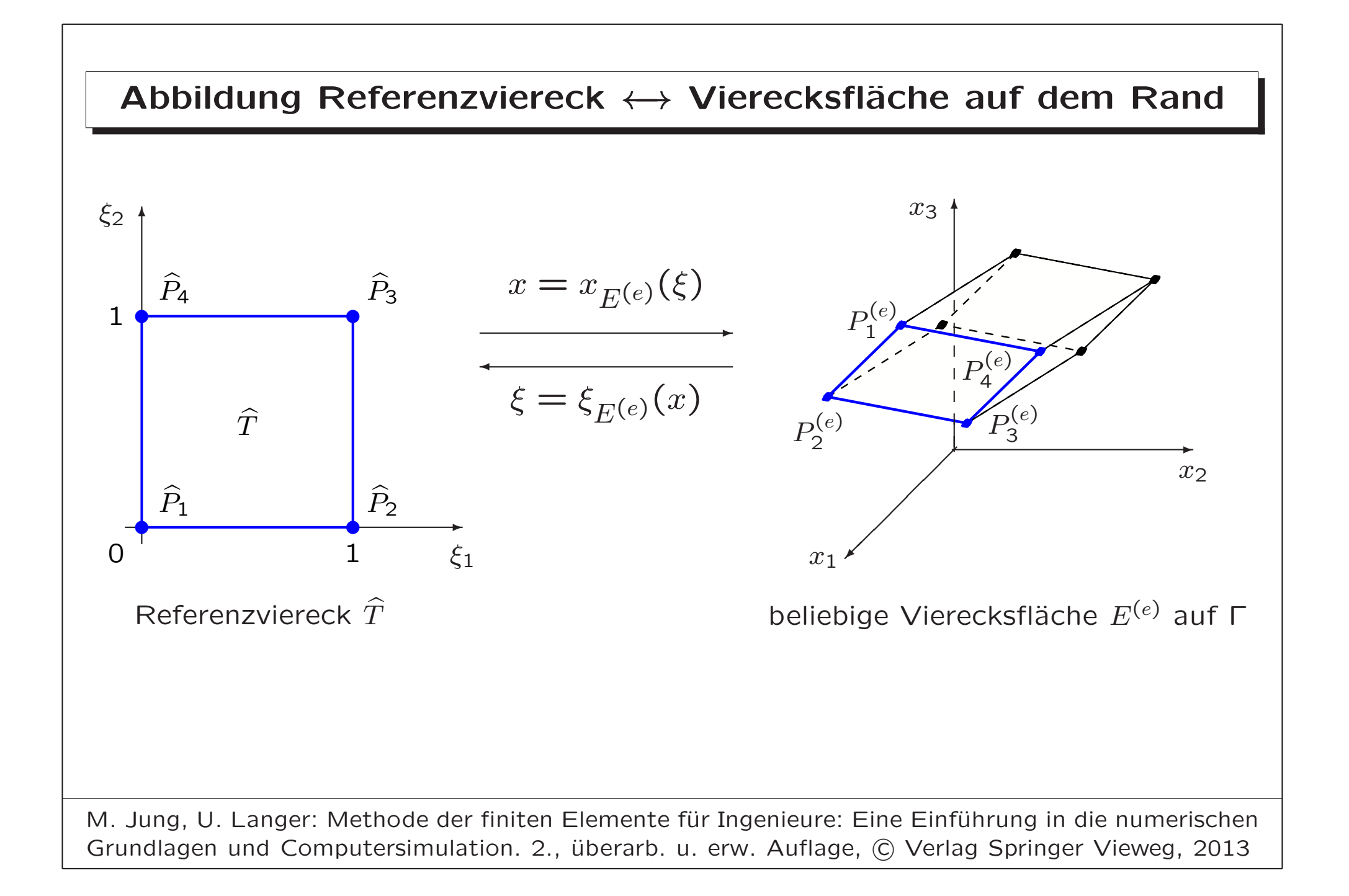

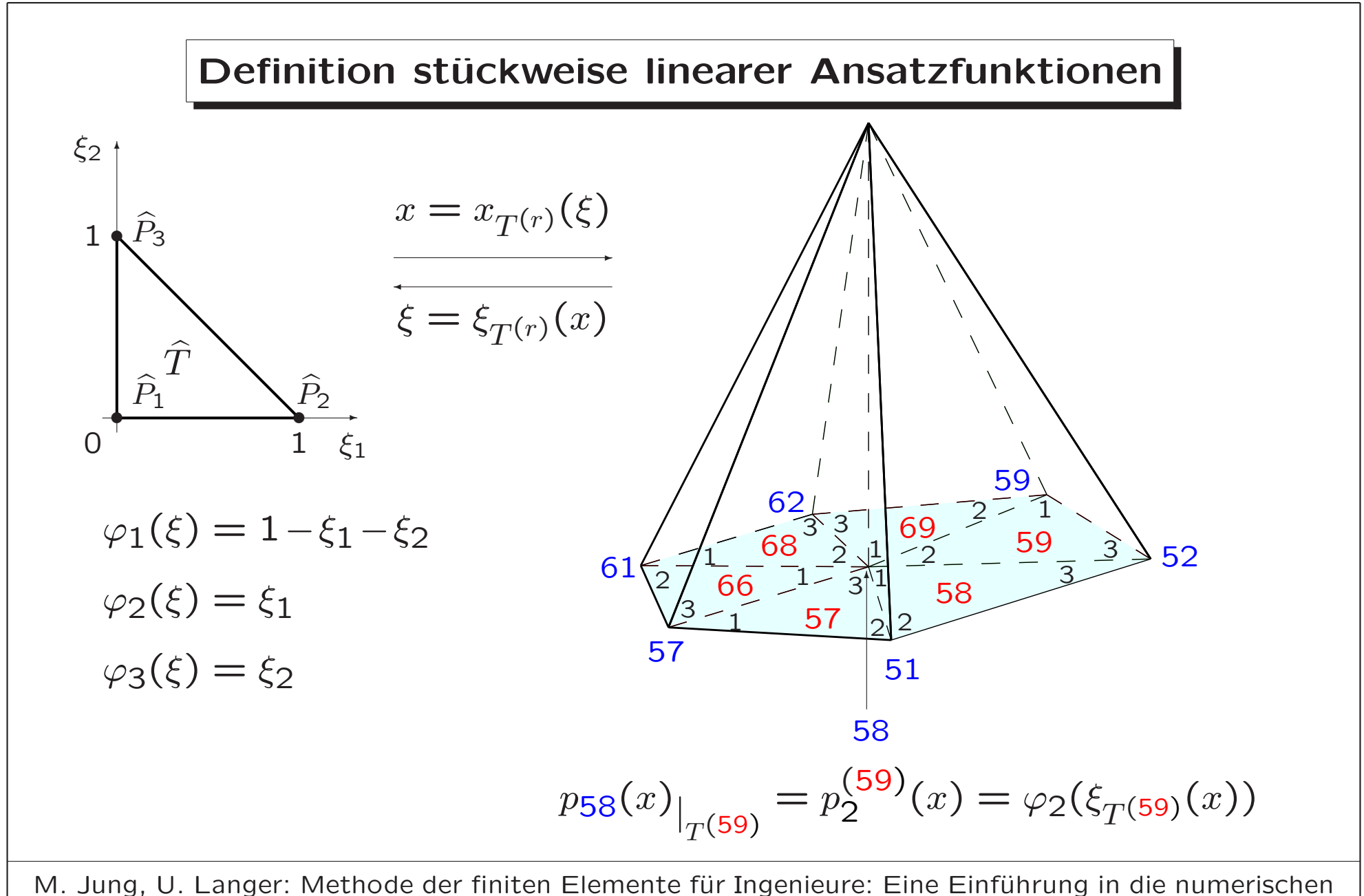

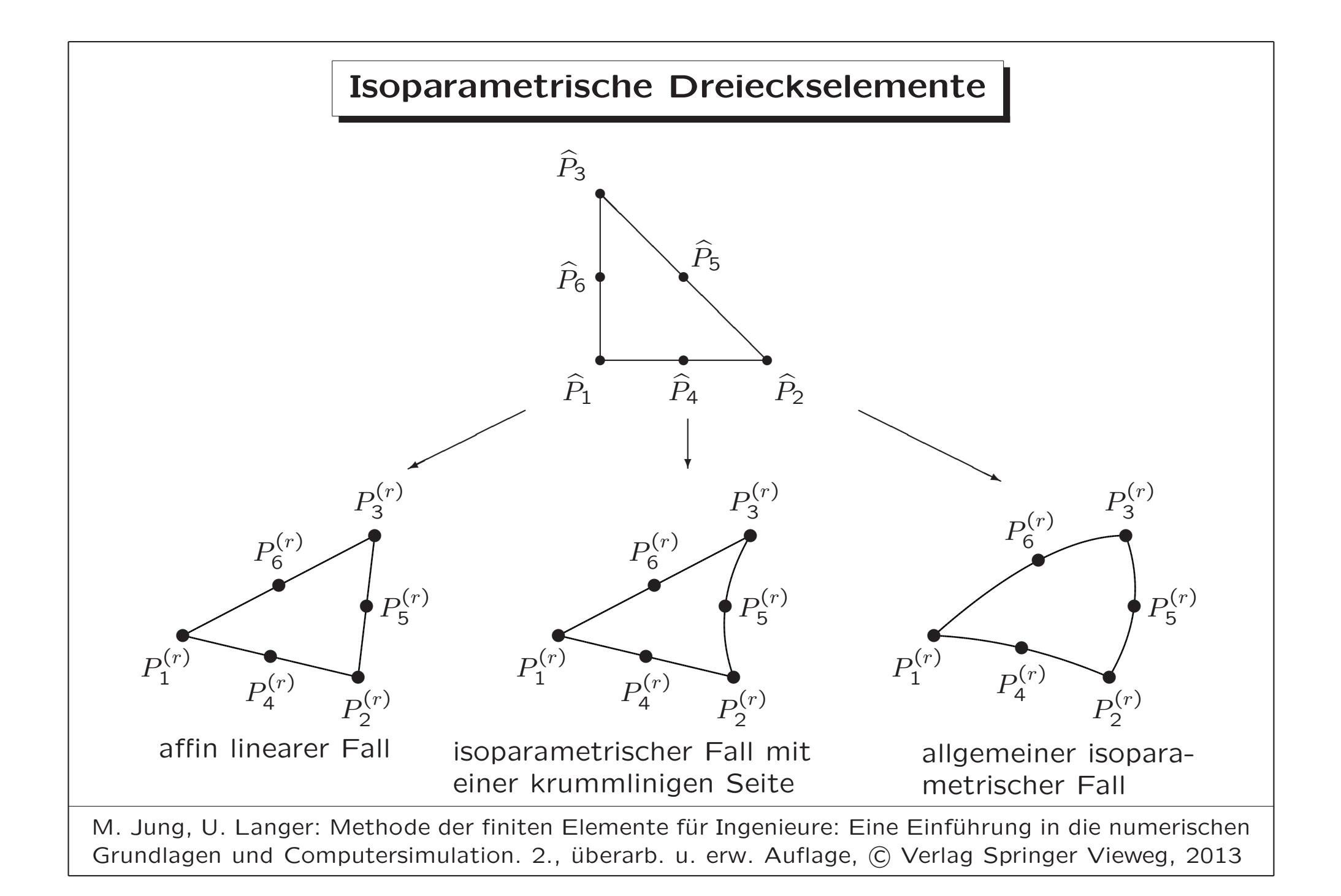

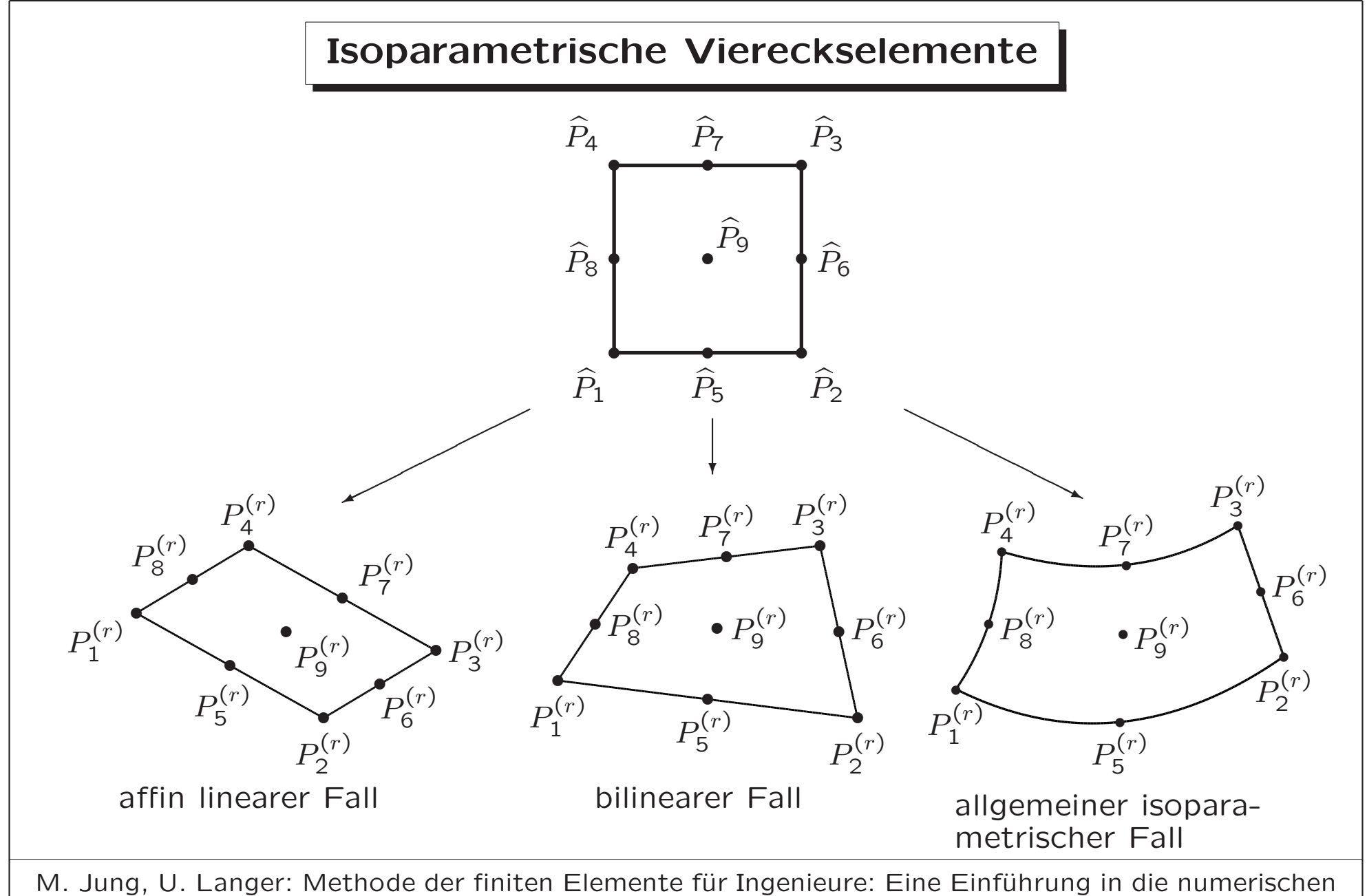

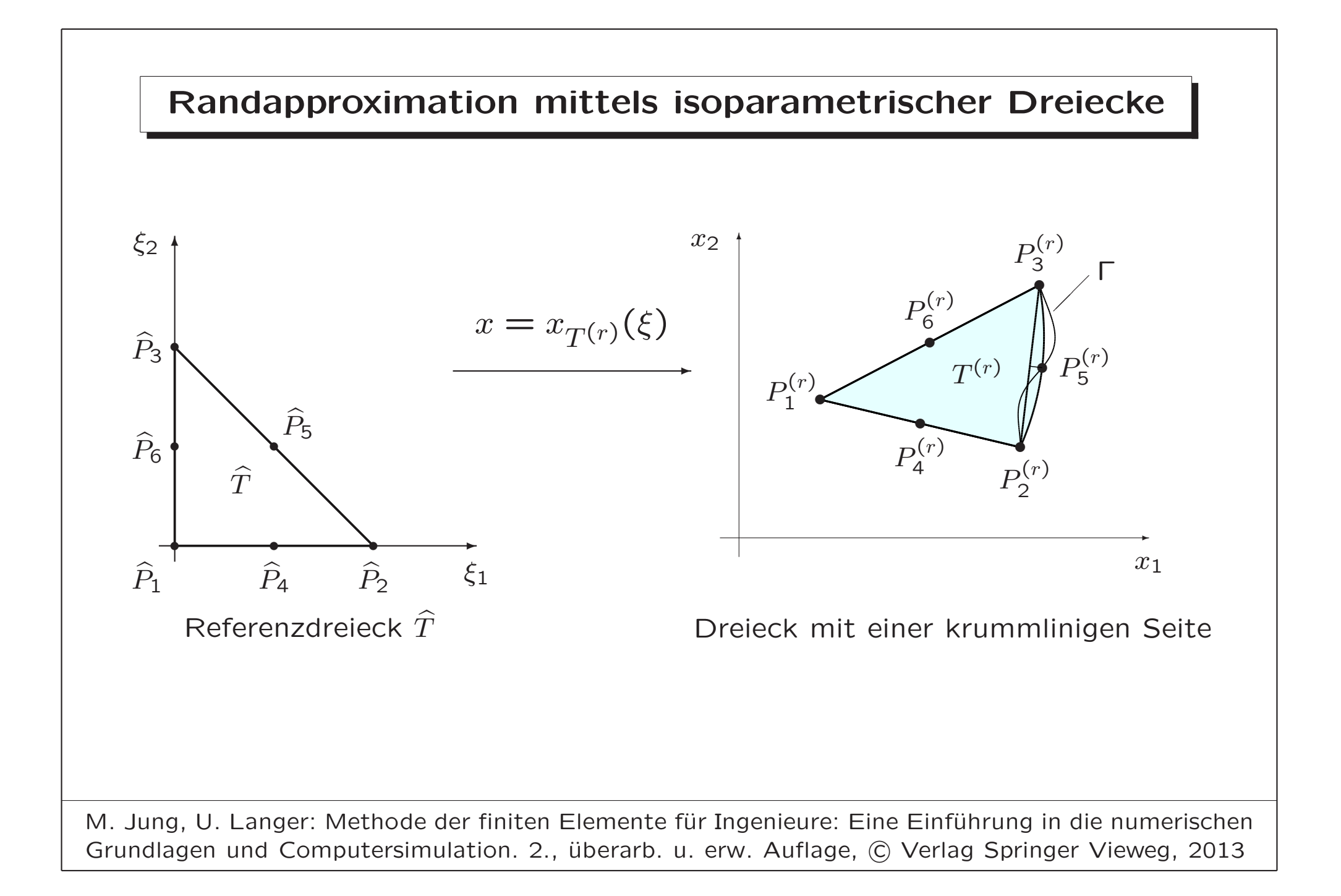

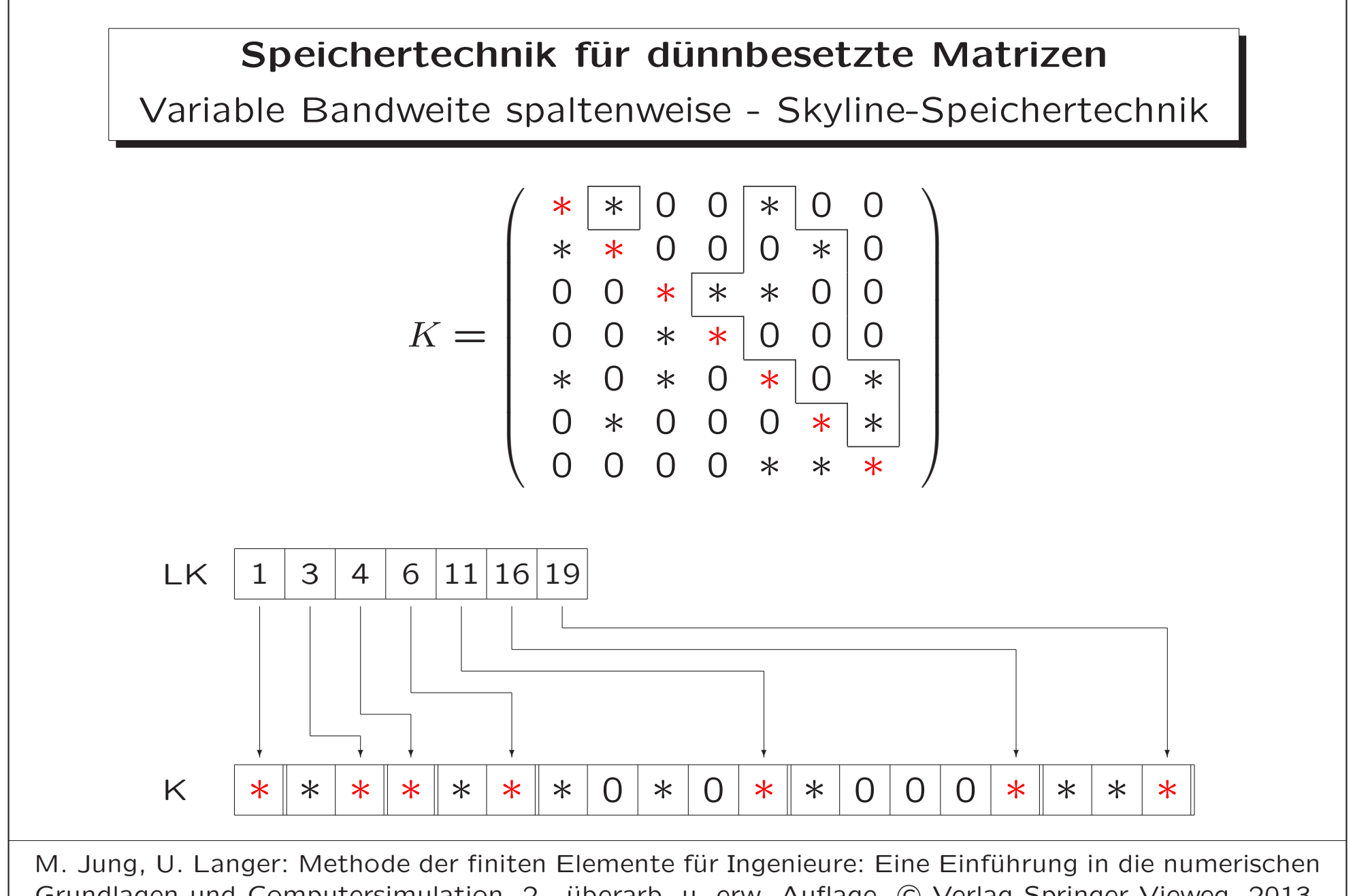

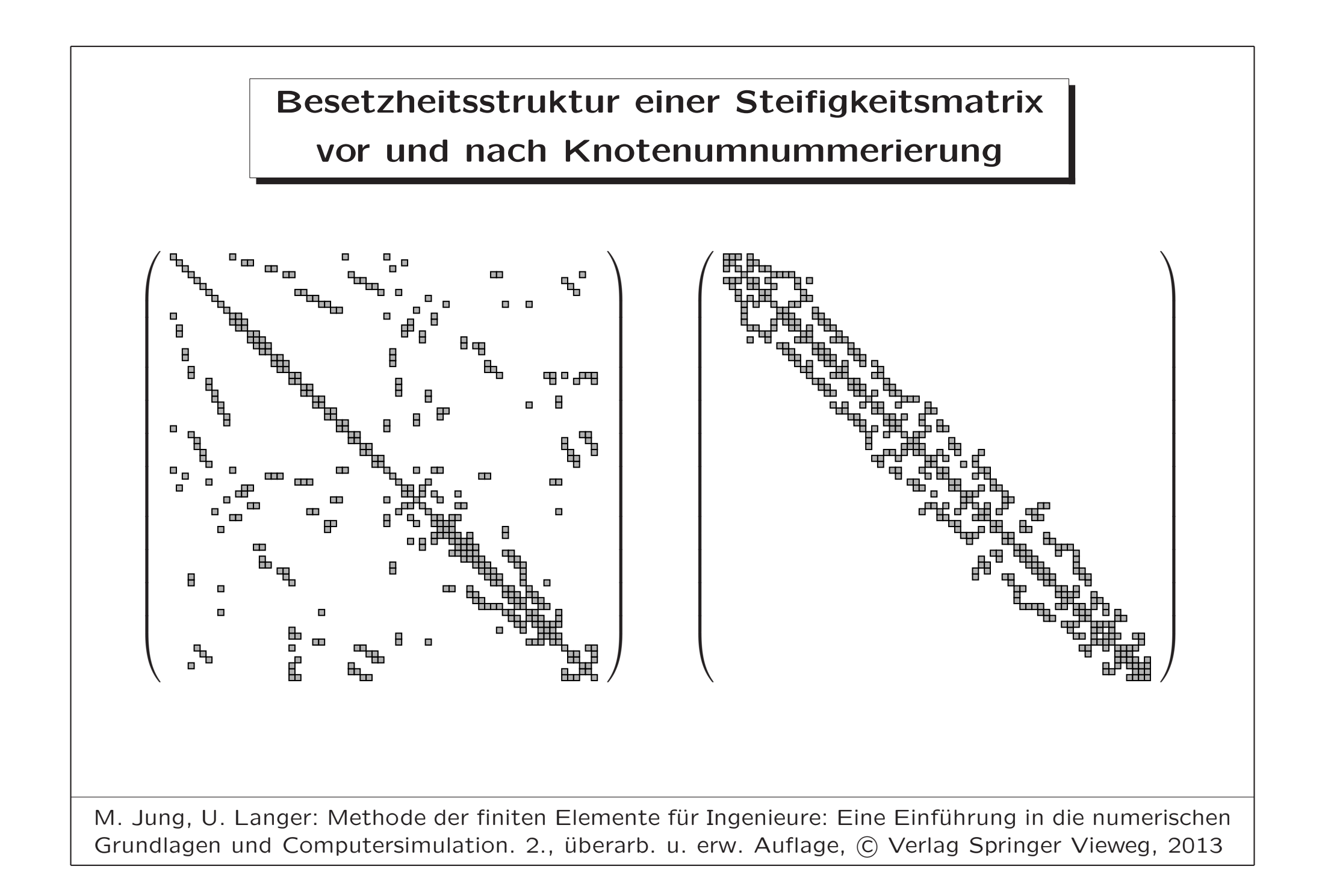

# Speichertechnik für dünnbesetzte Matrizen

Kompaktliste zeilenweise (compressed row storage scheme)

- K Vektor mit den Nicht-Null-Elementen (NNE) im oberen Dreieck einer symmetrischen Matrix  $K$  zeilenweise angeordnet
- LKZ Zeiger auf die Position des jeweiligen letzten Nicht-Null-Elementes einer Zeile der Matrix  $K$  im Vektor K
- LKS Vektor der Spaltenindizes

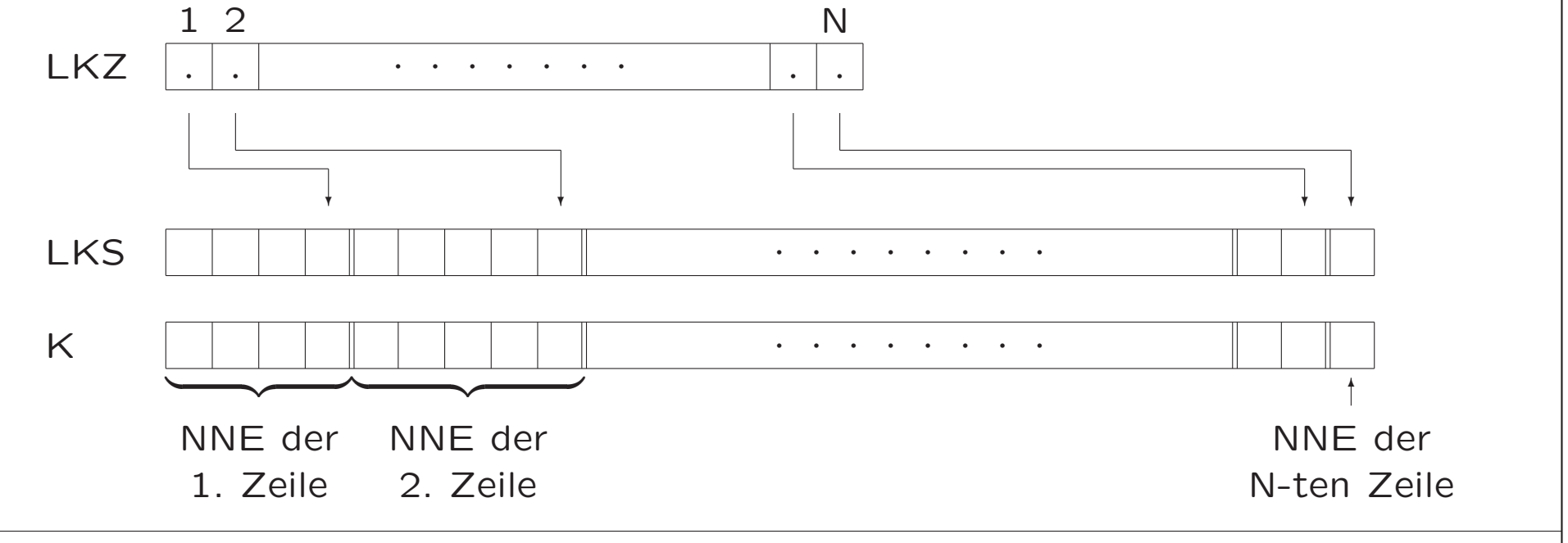

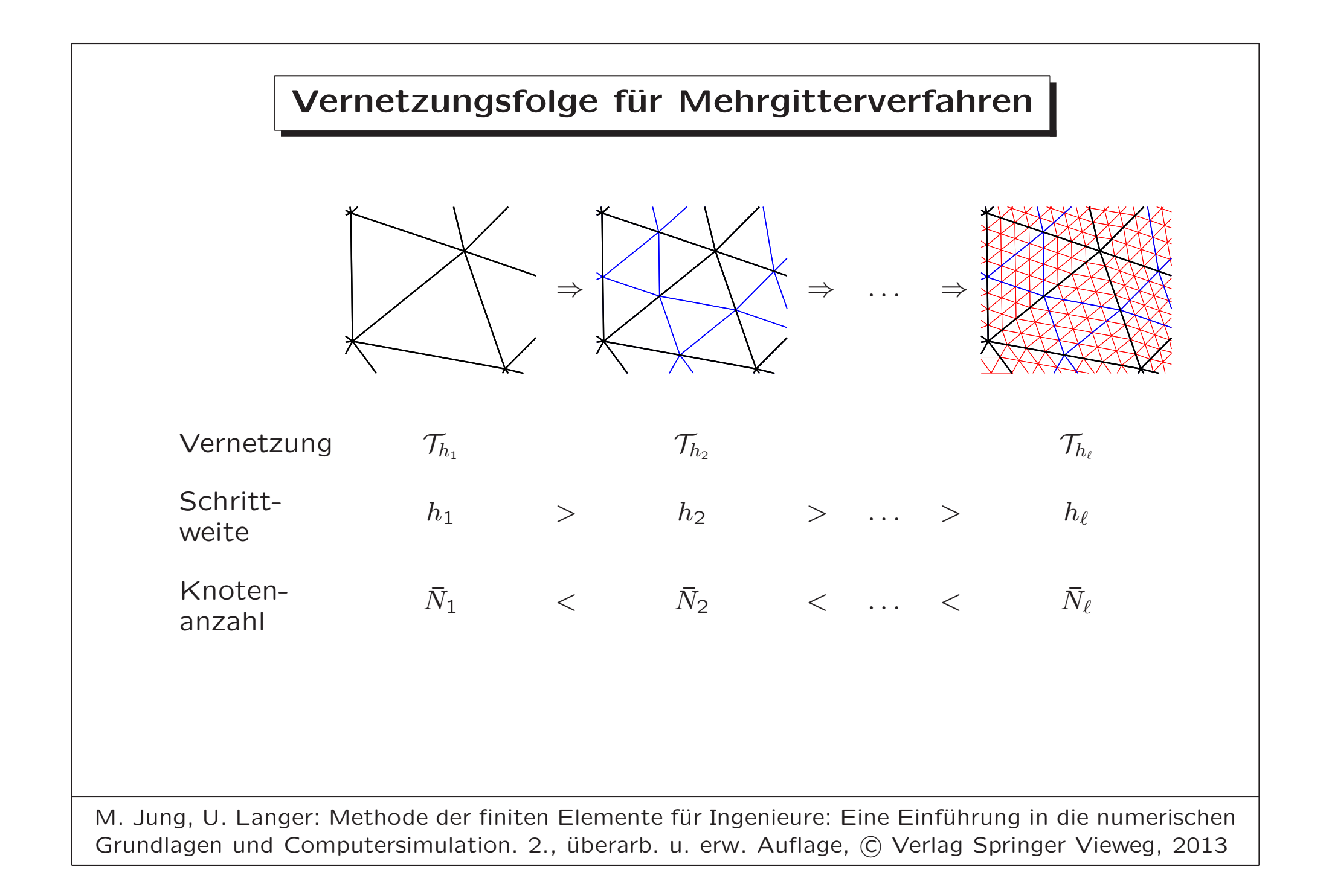

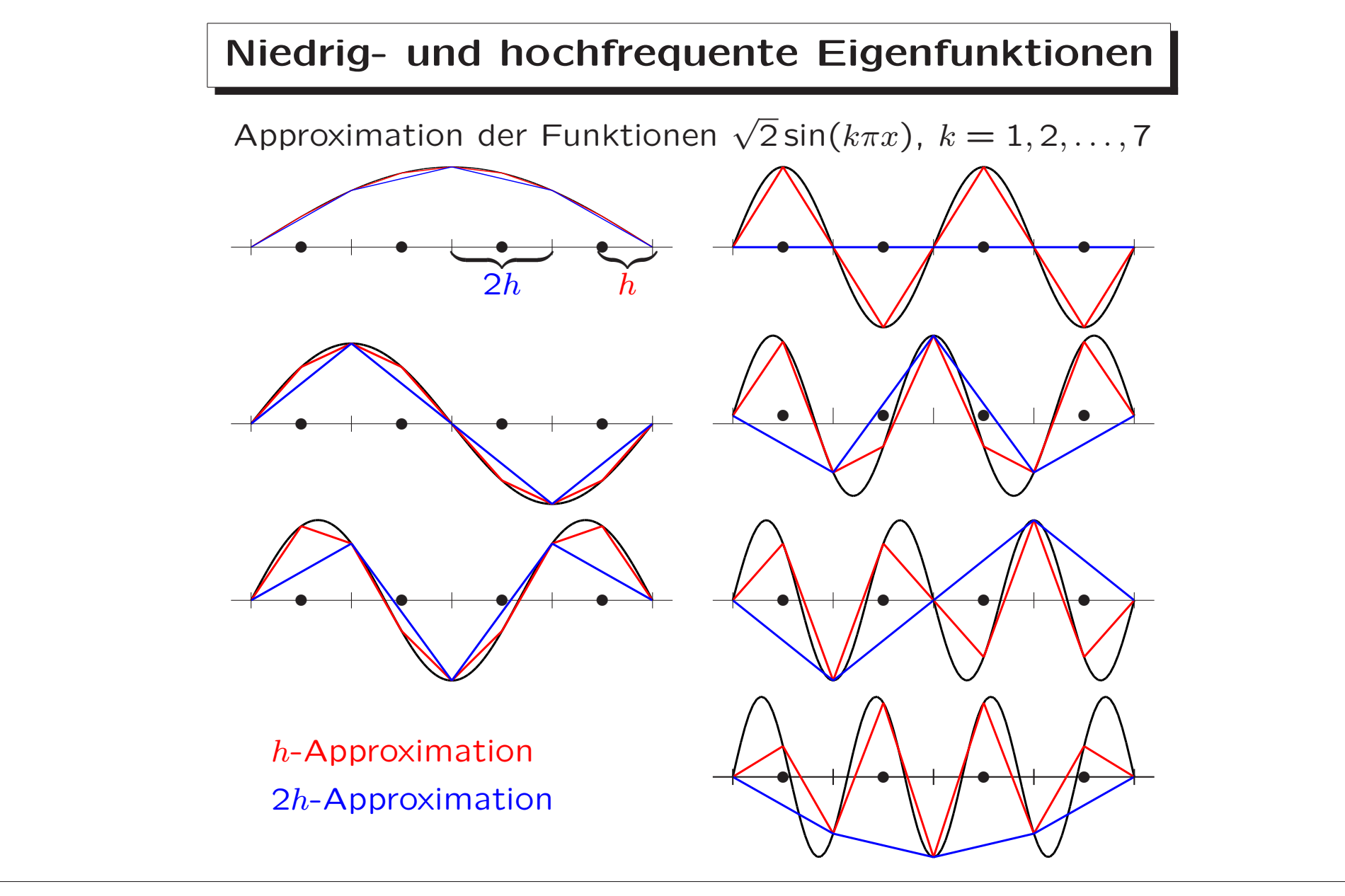

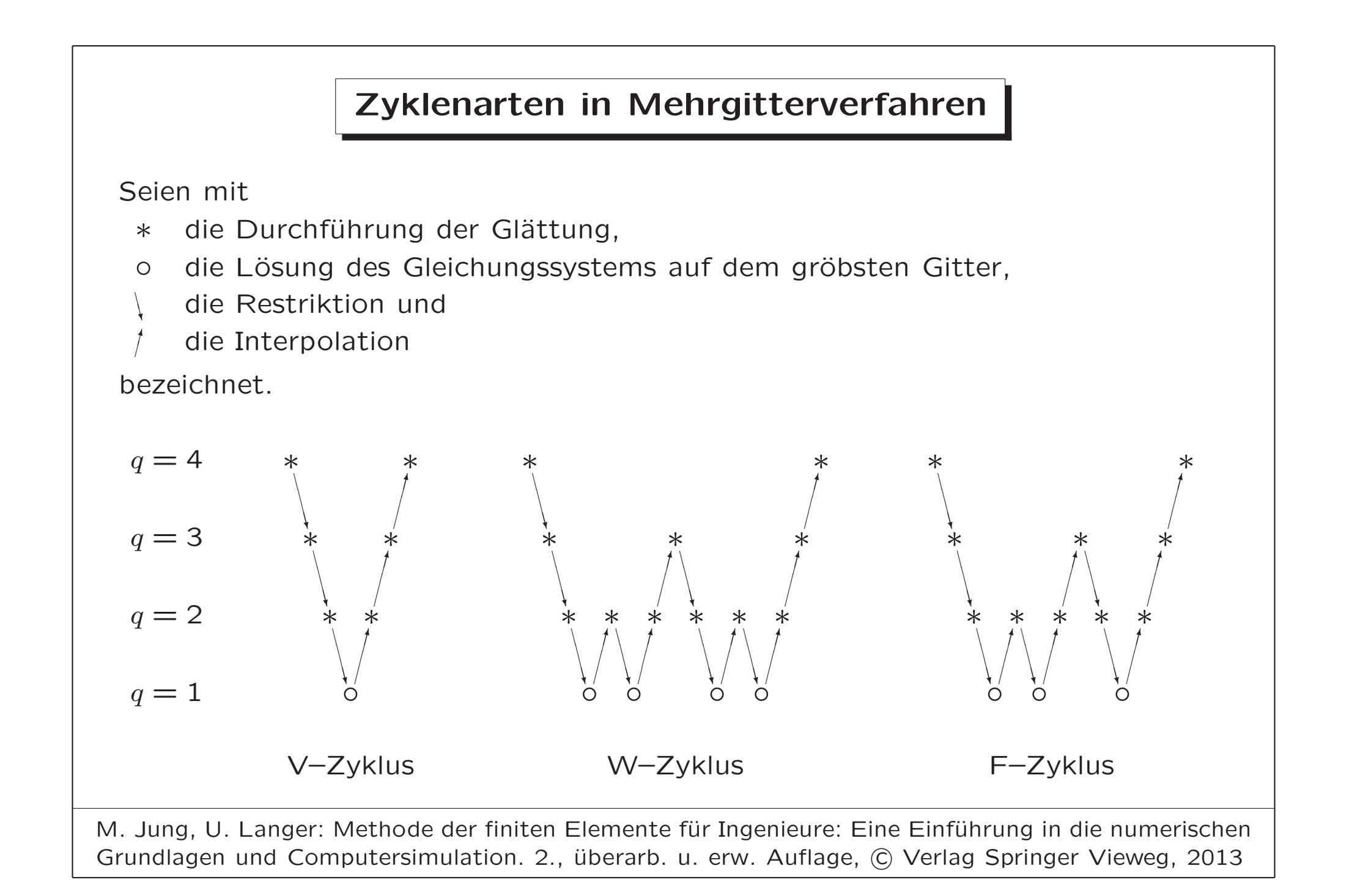

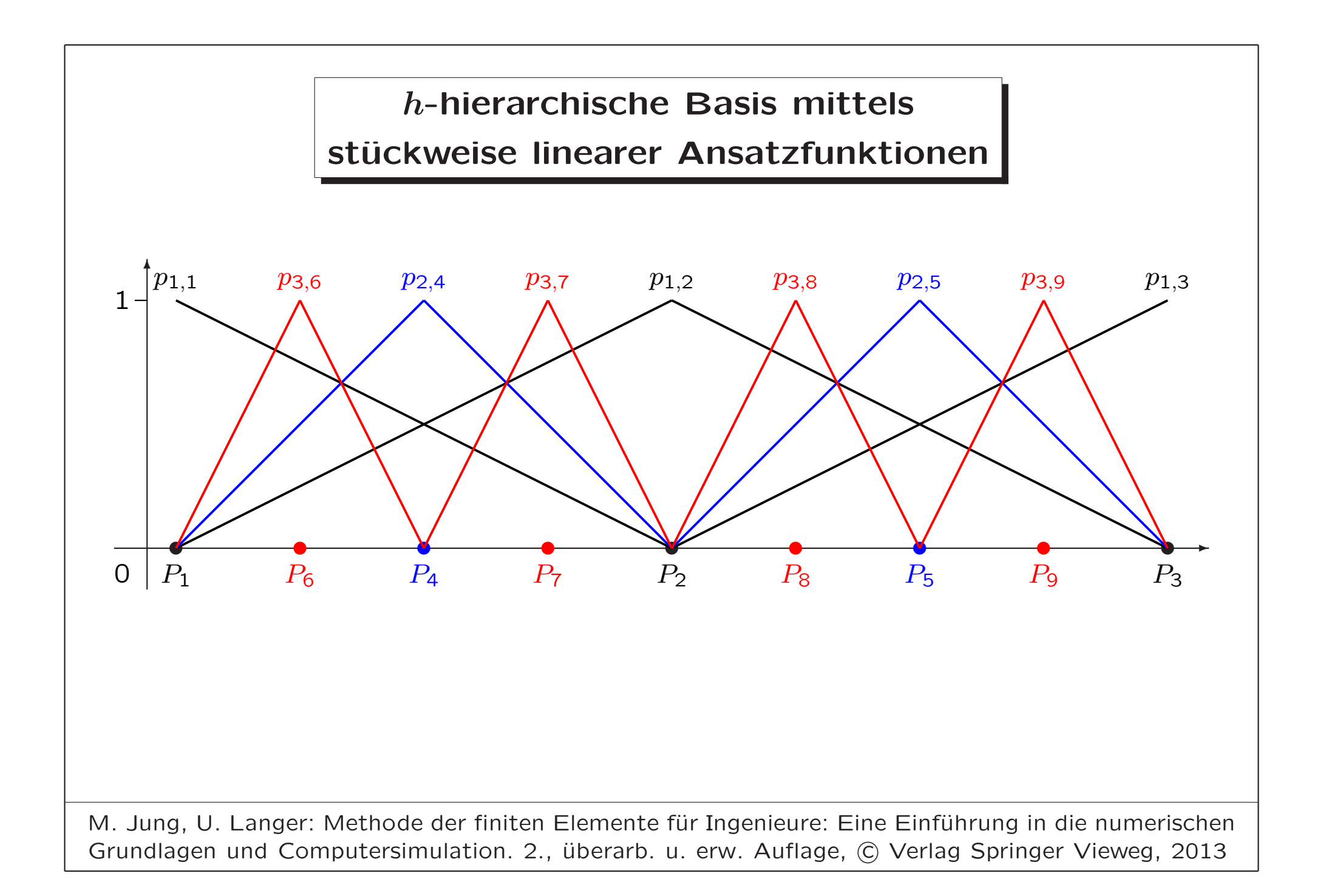

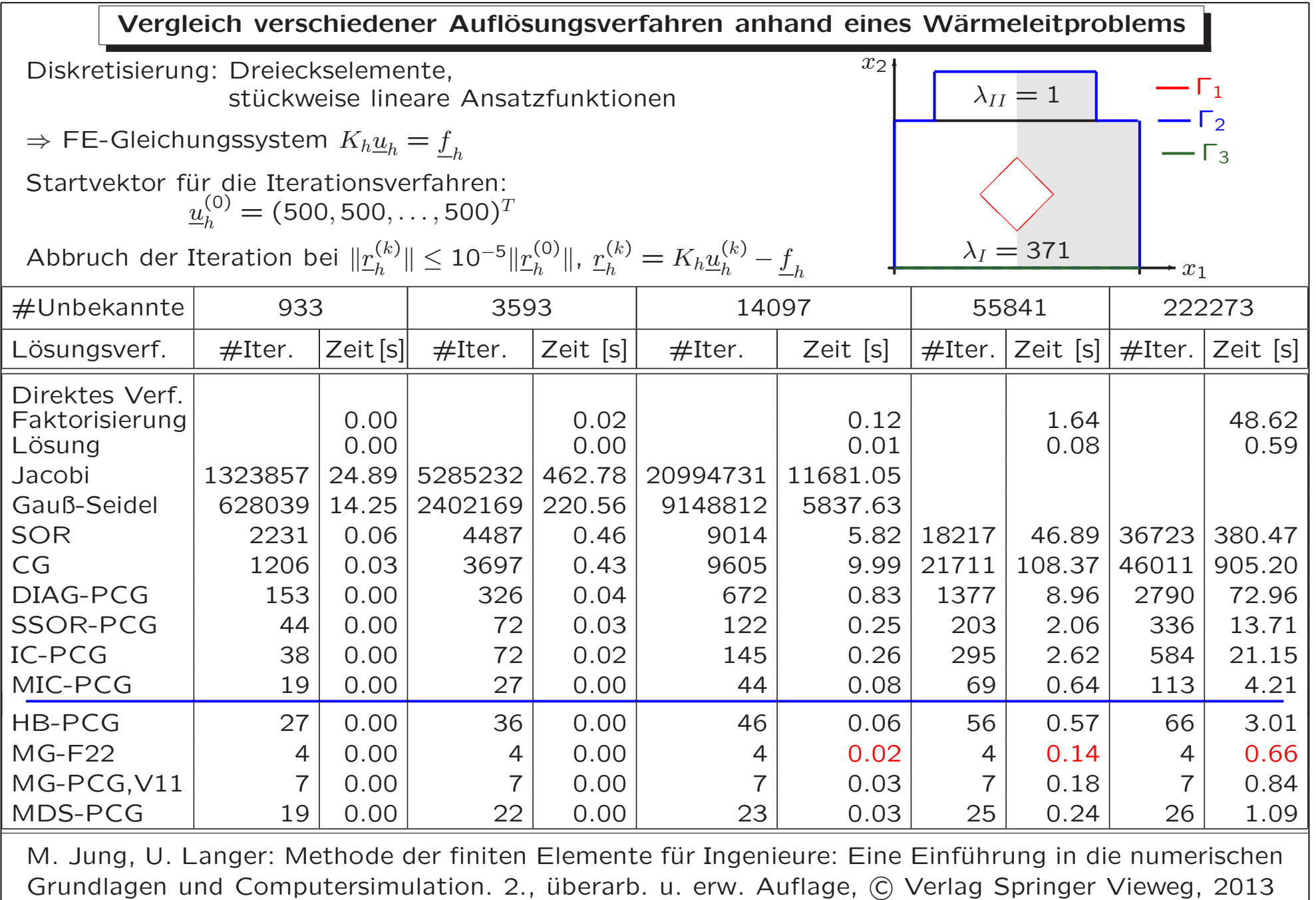